### **Министерство образования Иркутской области**

Государственное бюджетное профессиональное образовательное учреждение Иркутской области «Иркутский авиационный техникум» (ГБПОУИО «ИАТ»)

Рассмотрена цикловой комиссией ИСП №12 от 25.05.2022 г.

УТВЕРЖДАЮ Директор ГБПОУИО «ИАТ» Якубовский А.Н.

\_\_\_\_\_\_\_\_\_\_\_\_\_\_\_\_31.05.2022

**ПРОГРАММА**

 **промежуточной аттестации профессионального модуля**

ПМ.07 Соадминистрирование баз данных и серверов

по специальности 09.02.07 Информационные системы и программирование **на 2025/2026 учебный год**

### ДОКУМЕНТ ПОДПИСАН ЭЛЕКТРОННОЙ ПОДПИСЬЮ

Сертификат: 54E56FBB9EF1795D49BE7702ED954E7E Владелец: Якубовский Артем Николаевич Действителен: с 30.05.2022 до 23.08.2023

**Иркутск, 2022**

#### **Пояснительная записка**

Экзамен по профессиональному модулю (далее - экзамен) является итоговой формой контроля по профессиональному модулю ПМ.07 Соадминистрирование баз данных и серверов и проверяет готовность обучающегося к выполнению указанного основного вида деятельности, сформированности у него компетенций, определенных в разделе «Требования к результатам освоения программы подготовки специалистов среднего звена» ФГОС СПО.

1. Видом экзамена по профессиональному модулю образовательной программы среднего профессионального образования является выполнение практических заданий, который проводится как процедура внешнего оценивания с участием представителей работодателя.

2. Условия подготовки и процедура проведения экзамена по профессиональному модулю :

2.1. Преподаватели профессионального цикла разрабатывают контрольнооценочные средства для проведения комплексной оценки сформированности профессиональных и общих компетенций для промежуточной аттестации по профессиональному модулю, перечень наглядных пособий, материалов справочного характера, нормативных документов и различных образцов, которые разрешены к использованию на экзамене.

2.2. Программа промежуточной аттестации по профессиональному модулю формируется автоматически в ИАС «ИркАТ». Программа проходит процедуру получения предварительного положительного заключения работодателя, с последующим утверждением директором ГБПОУИО «ИАТ».

2.3. К экзамену по профессиональному модулю допускаются обучающиеся, не имеющие академической задолженности и в полном объеме выполнившие учебный план или индивидуальный учебный план по профессиональному модулю.

2.4. Перечень практических заданий представлен в Приложении 1 к программе промежуточной аттестации.

По структуре и содержанию практическое задание состоит из:

- план-задания оформляется индивидуально для обучающегося (Приложение 2);
- листов наблюдения членов аттестационной комиссии оформляются членами аттестационной комиссии на группу обучающихся (Приложение 3);

План-задание включает в себя:

- номер варианта;
- $\bullet$ дату и время проведения экзамена;
- время, отведенное на выполнение задания;
- специальность, курс, группа, фамилия и инициалы обучающегося;  $\bullet$
- $\bullet$ наименование профессионального модуля;
- проверяемую профессиональную компетентность;
- вид практического задания;
- практическое задание (задания могут предусматривать вариативность, например замена чертежа на равнозначный);
- необходимое оборудование для выполнения задания;
- таблицу содержания практического задания, в которой указывается норма времени на выполнение и фактическое время выполнения каждого контролируемого этапа задания; критерии оценки;
- проверяемые общие компетенции;
- подпись, расшифровку подписи (фамилия и инициалы) лица, ответственного за составление практического задания.

В листе наблюдения члена аттестационной комиссии указываются:

- дата и время проведения экзамена;
- специальность, курс, группа, общее количество экзаменующихся обучающихся;
- наименование профессионального модуля;
- проверяемые виды практической работы;
- проверяемые профессиональные и общие компетенции;
- сводная таблица результатов выполнения практического задания;
- подпись, расшифровка подписи (фамилия и инициалы) лица, ответственного за заполнение листа наблюдения практического задания.

2.5 Организация работы аттестационной комиссии

Для проведения экзамена по профессиональному модулю приказом директора техникума создается аттестационная комиссия численностью не менее трех человек по каждому профессиональному модулю или единая для группы родственных профессиональных модулей.

Аттестационную комиссию возглавляет председатель, который организует и контролирует деятельность комиссии, обеспечивает единство требований к обучающимся. Председателем комиссии для проведения экзамена является представитель работодателя, остальные члены комиссии – преподаватели выпускающих цикловых комиссий.

2.6. Проведение экзамена по профессиональному модулю

На заседание аттестационной комиссии представляются следующие документы:

- приказ директора техникума о допуске студентов к экзамену;
- план-задание для выполнения практической части;
- листы наблюдения членов аттестационной комиссии;
- оценочная ведомость по профессиональному модулю (Приложение 4);
- протокол заседания аттестационной комиссии по проведению экзамена по профессиональному модулю (Приложение 5);

зачетные книжки обучающихся.

Экзамен по профессиональному модулю может быть проставлен автоматически как среднее арифметическое значение оценок за элементы профессионального модуля при условии сформированности общих и профессиональных компетенций. Подтверждающими документами о cформированности общих и профессиональных компетенций у обучающихся является аттестационный лист, заполняемый руководителем производственной практики от предприятия. В случае если в аттестационном листе нет оценки сформированности каких-либо общих и/или профессиональных компетенций, то обучающемуся во время экзамена выдается практическое задание для оценки сформированности этих компетенций.

Обучающемуся предоставляется право отказаться от оценки проставляемой автоматически и выполнить практическое задание. Также задание обучающиеся получают при наличии записи о несформированных компетенциях в оценочной ведомости по профессиональному модулю. Практическое задание выдается в соответствии с той компетенцией, которая не была оценена во время производственной практики.

При выполнении практического задания обучающиеся могут пользоваться наглядными пособиями, материалами справочного характера, нормативными документами и различными образцами, которые разрешены к использованию на экзамене по профессиональному модулю .

Результаты экзамена определяются на основании оценочной ведомости и/или результатов выполнения практических заданий оценками «отлично», «хорошо», «удовлетворительно», «неудовлетворительно», вносятся в Протокол заседания аттестационной комиссии и объявляются в тот же день.

При определении окончательной оценки по практическому заданию учитывается:

- оценка выполнения практического задания на основании листа наблюдения;
- оценка ответов обучающегося на вопросы членов аттестационной комиссии.

Решение аттестационной комиссии об окончательной оценке обучающемуся по экзамену по профессиональному модулю принимается на закрытом заседании простым большинством голосов членов аттестационной комиссии, участвующих в заседании. При равном числе голосов голос председателя является решающим.

# Приложение 1

# **Перечень практических заданий по ПМ.07 Соадминистрирование баз данных**

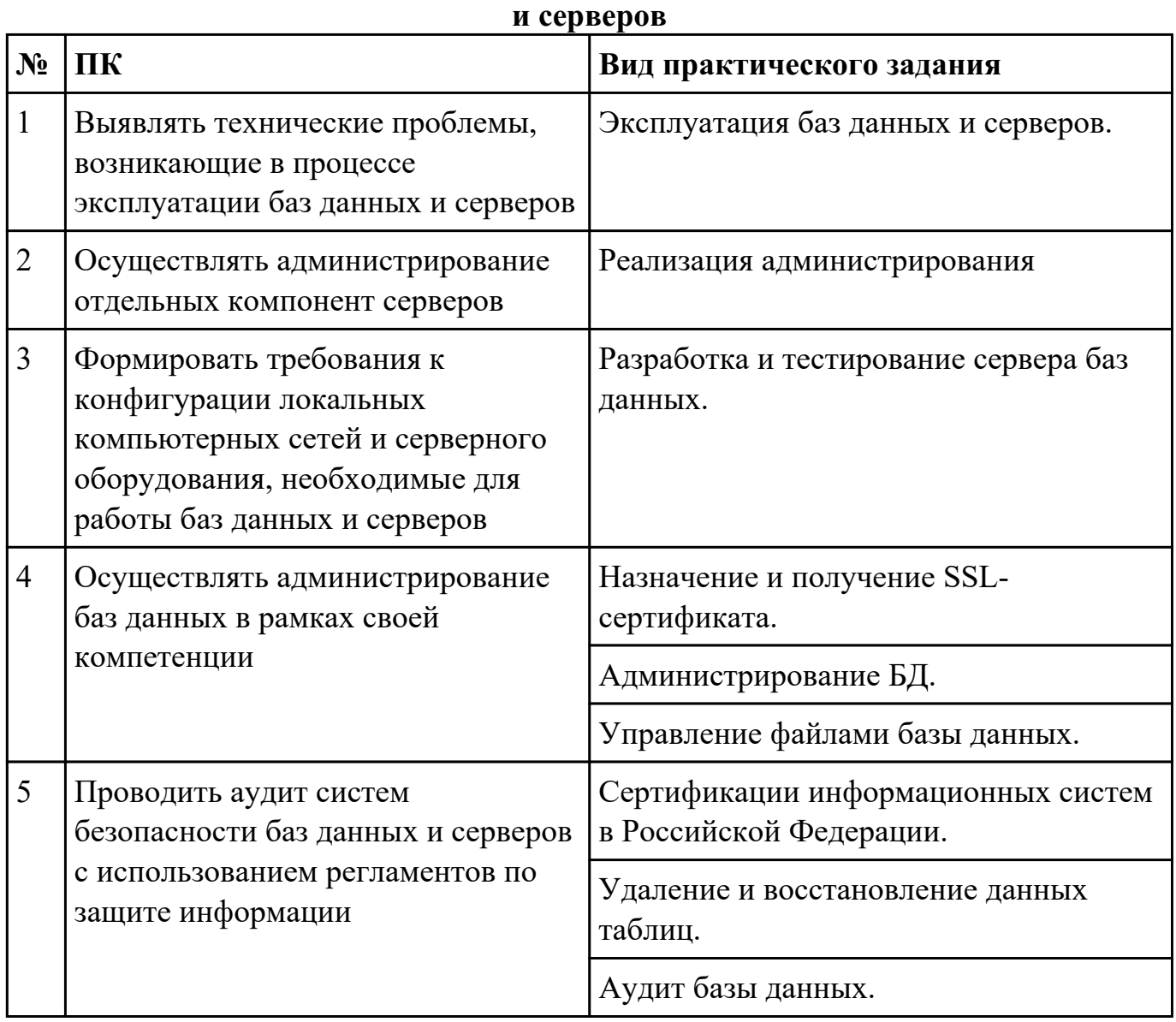

### Приложение 2

План-задание на выполнение практического задания № 1

Дата проведения:

Время начала выполнения задания:

Время, отведенное на выполнение задания: 45 минут

Специальность: 09.02.07 Информационные системы и программирование

Курс: 4

Группа: ИС-22-1, ИС-22-2

Ф.И.О. обучающегося:

Профессиональный модуль: ПМ.07 Соадминистрирование баз данных и серверов

Проверяемая профессиональная компетенция: ПК7.4 Осуществлять администрирование баз данных в рамках своей компетенции

Вид практического задания: Назначение и получение SSL-сертификата.

Практическое задание:

Составьте отчёт:

Для чего применяется SSL-сертификат.

Опишите схему действия SSL-сертификата.

Какие способы получения SSL-сертификата вы знаете.

Определит использует ли сайт SSL-сертификат.

Какой SSL-сертификат использует сайт.

- Определение назначения SSL-сертификата. (10 минут.)
- КритерииОпределено назначение SSL-сертификата. (10 баллов)
- Схема действия SSL-сертификата. (10 минут.)
- КритерииОписана схема действия SSL-сертификата. (30 баллов)
- Способы получения SSL-сертификата. (10 минут.)
- КритерииОпределены способы получения SSL-сертификата. (20 баллов)
- Определить используемый SSL-сертификат и его тип. (10 минут.)
- КритерииОпределен используемый SSL-сертификат и его тип. (20 баллов)
- Составление отчета. (5 минут.)
- КритерииСоставлен отчет, включающий все вопросы. (20 баллов)

Необходимое оборудование: ПК, MS Word, браузер.

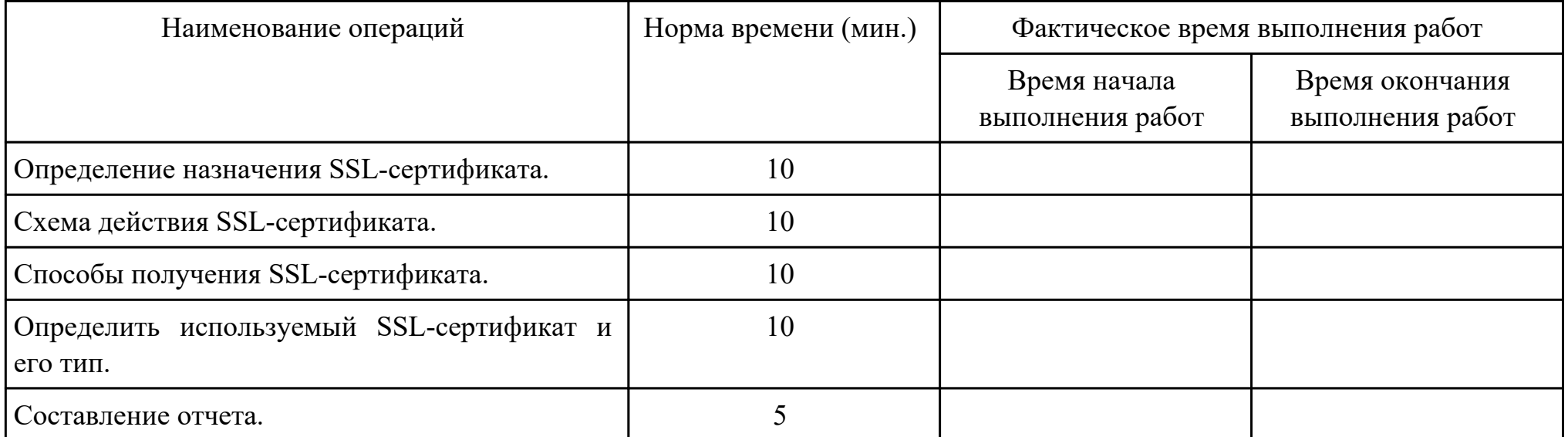

Критерии оценки:

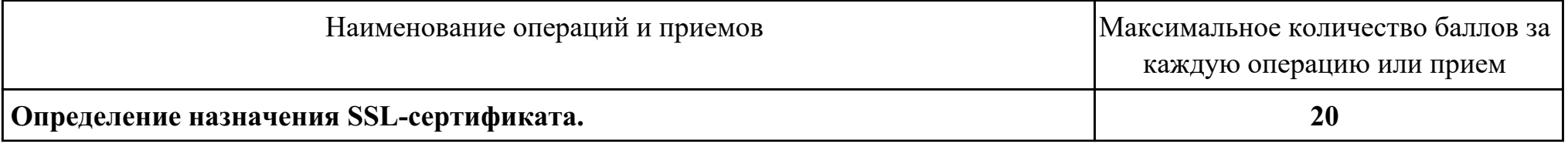

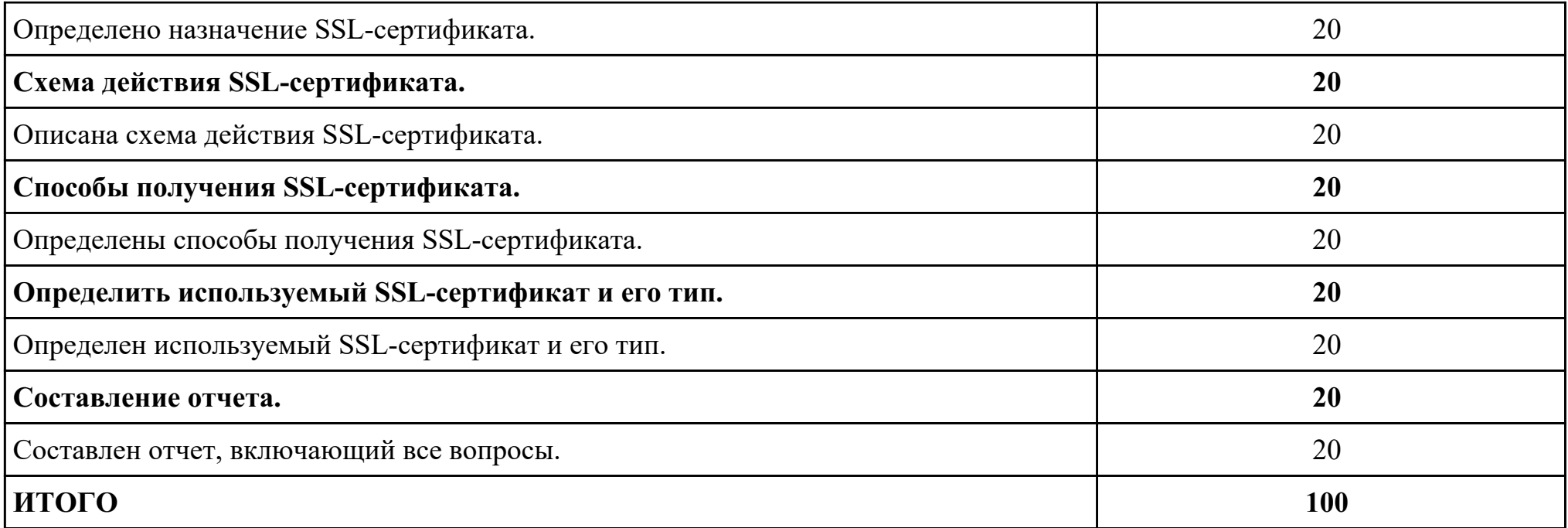

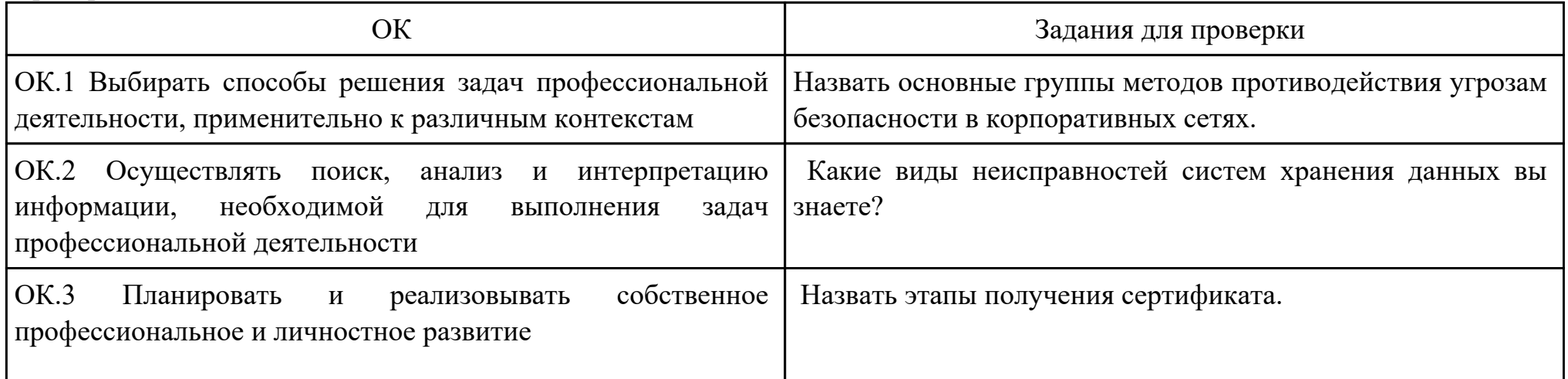

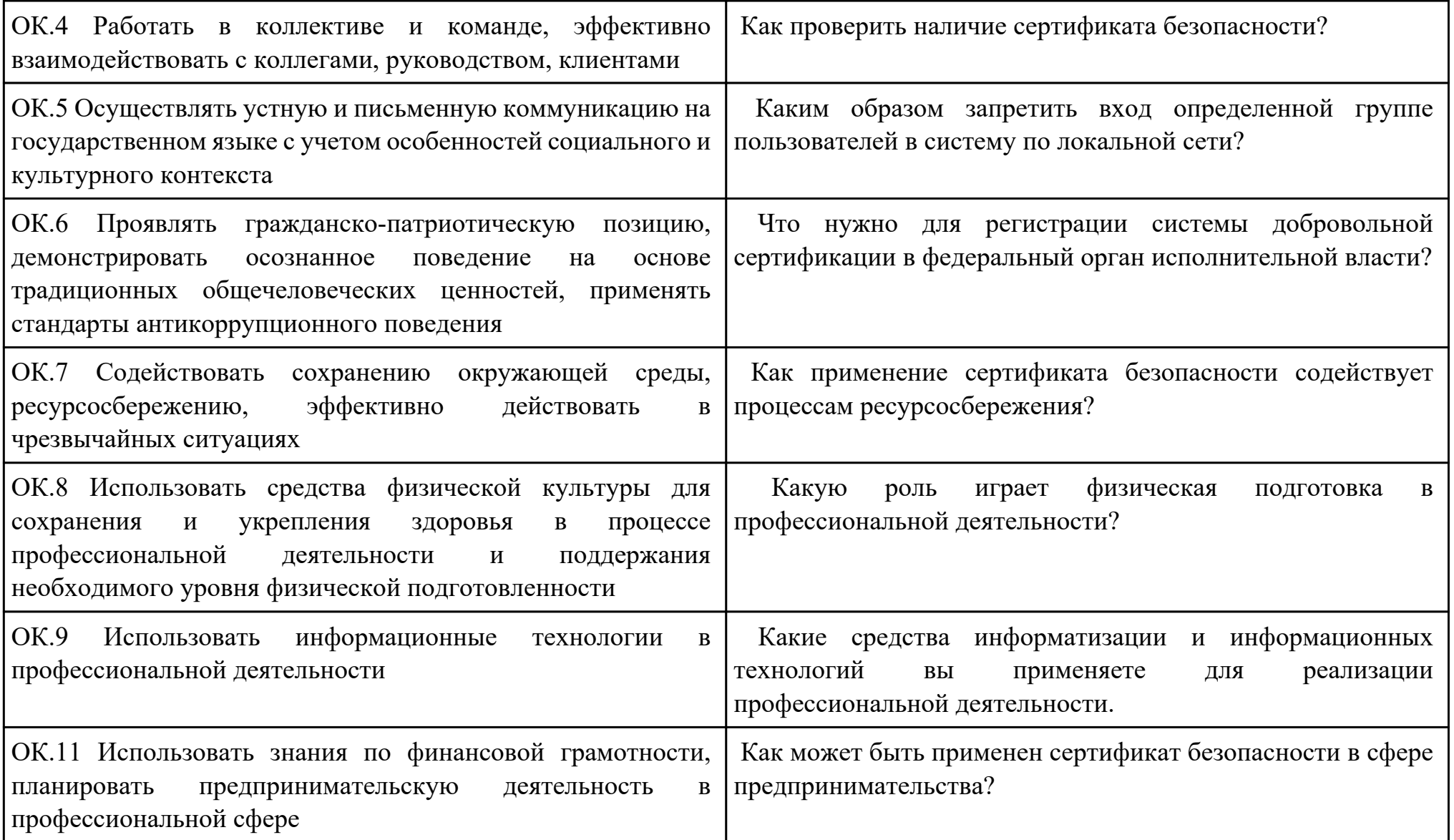

Преподаватель: \_\_\_\_\_\_\_\_\_\_\_\_\_\_\_\_\_\_\_\_\_Горбунов И.Ю.

Дата проведения:

Время начала выполнения задания:

Время, отведенное на выполнение задания: 45 минут

Специальность: 09.02.07 Информационные системы и программирование

Курс: 4

Группа: ИС-22-1, ИС-22-2

Ф.И.О. обучающегося:

Профессиональный модуль: ПМ.07 Соадминистрирование баз данных и серверов

Проверяемая профессиональная компетенция: ПК7.4 Осуществлять администрирование баз данных в рамках своей компетенции

Вид практического задания: Администрирование БД.

Практическое задание:

Обеспечить защиту базы данных в СУБД MS Access и MS SQL Server.

Необходимое оборудование: ПК, MySQL

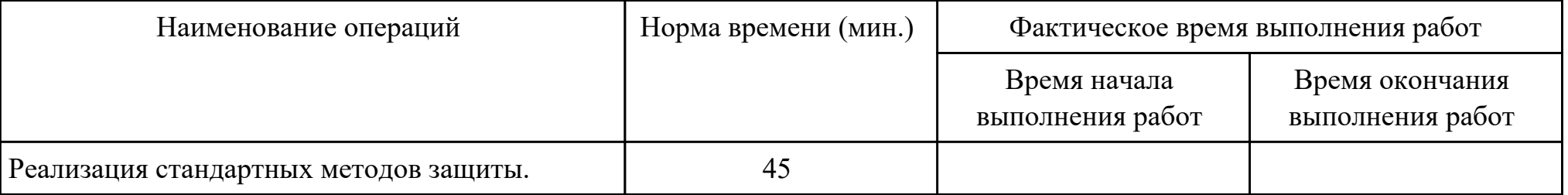

Критерии оценки:

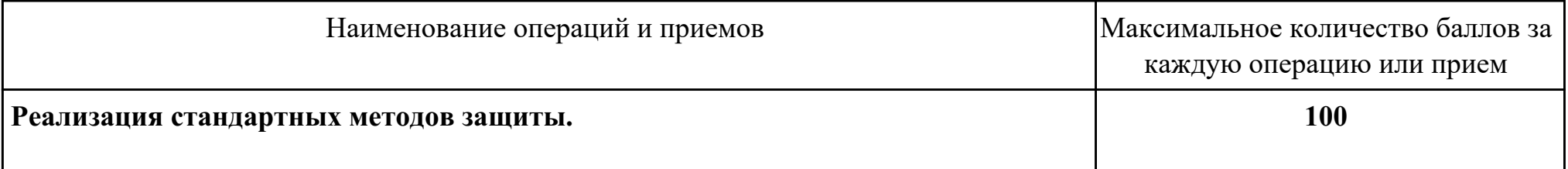

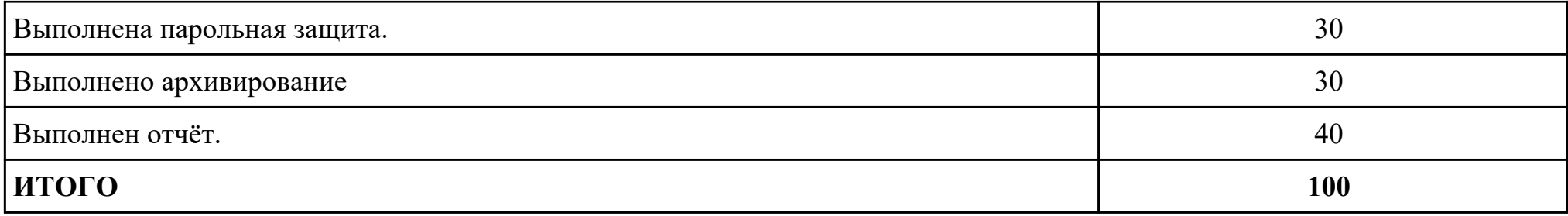

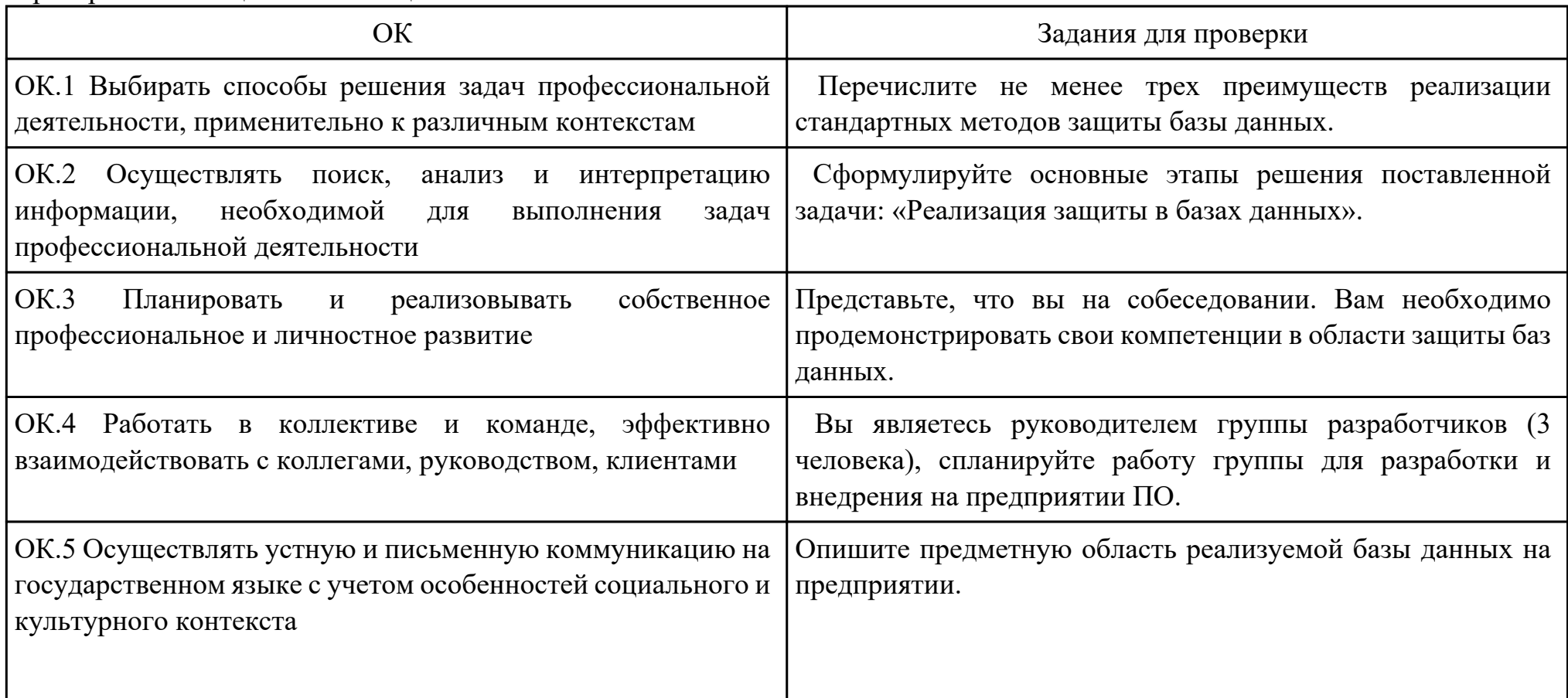

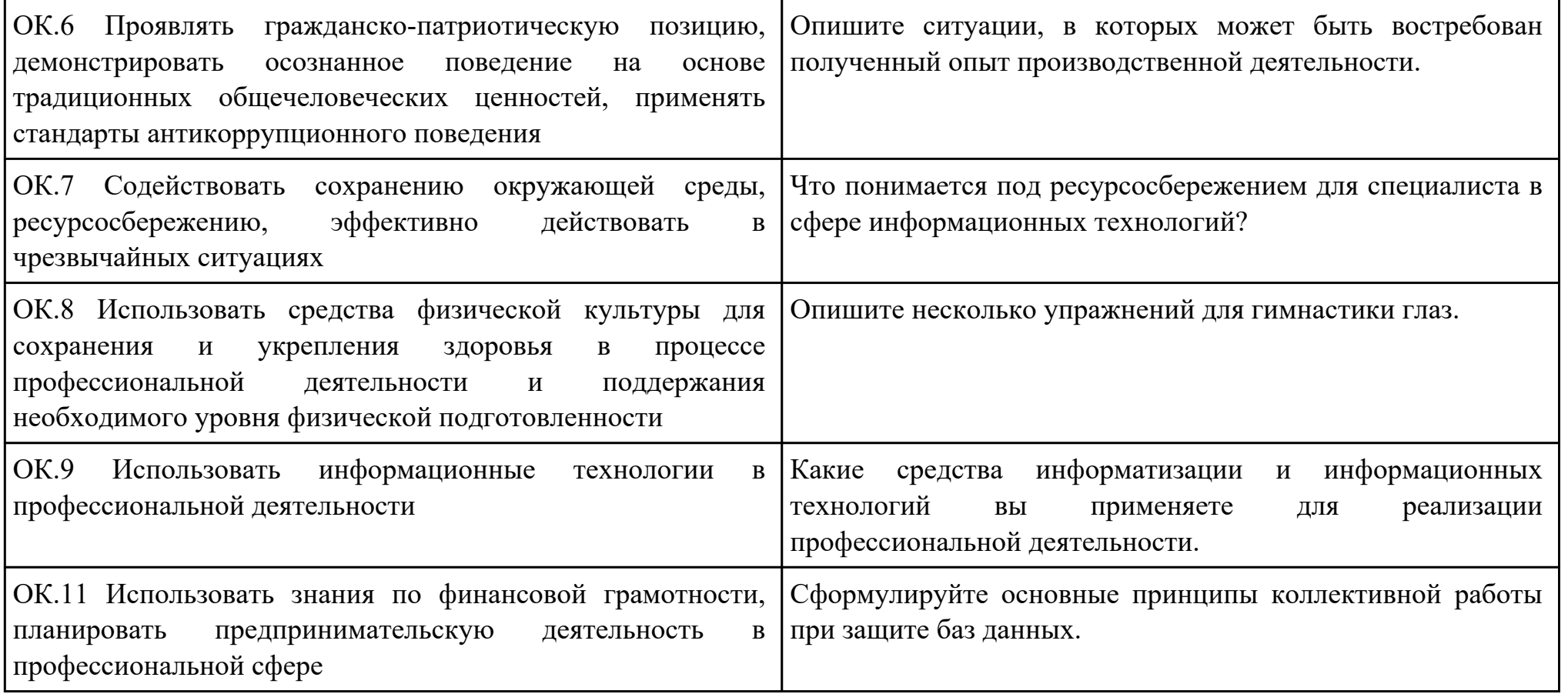

Преподаватель: \_\_\_\_\_\_\_\_\_\_\_\_\_\_\_\_\_\_\_\_\_Горбунов И.Ю.

Дата проведения:

Время начала выполнения задания:

Время, отведенное на выполнение задания: 45 минут

Специальность: 09.02.07 Информационные системы и программирование

Курс: 4

Группа: ИС-22-1, ИС-22-2

Ф.И.О. обучающегося:

Профессиональный модуль: ПМ.07 Соадминистрирование баз данных и серверов

Проверяемая профессиональная компетенция: ПК7.5 Проводить аудит систем безопасности баз данных и серверов с использованием регламентов по защите информации

Вид практического задания: Сертификации информационных систем в Российской Федерации.

Практическое задание:

Назвать документы, необходимые для процедуры сертификации ПО.

Оформить отчет, в котором расписать порядок получения сертификата.

Найти, заполнить и вложить в отчет документ, получаемый при положительном результате сертификационных испытаний. Необходимое оборудование: ПК, MS Word, браузер.

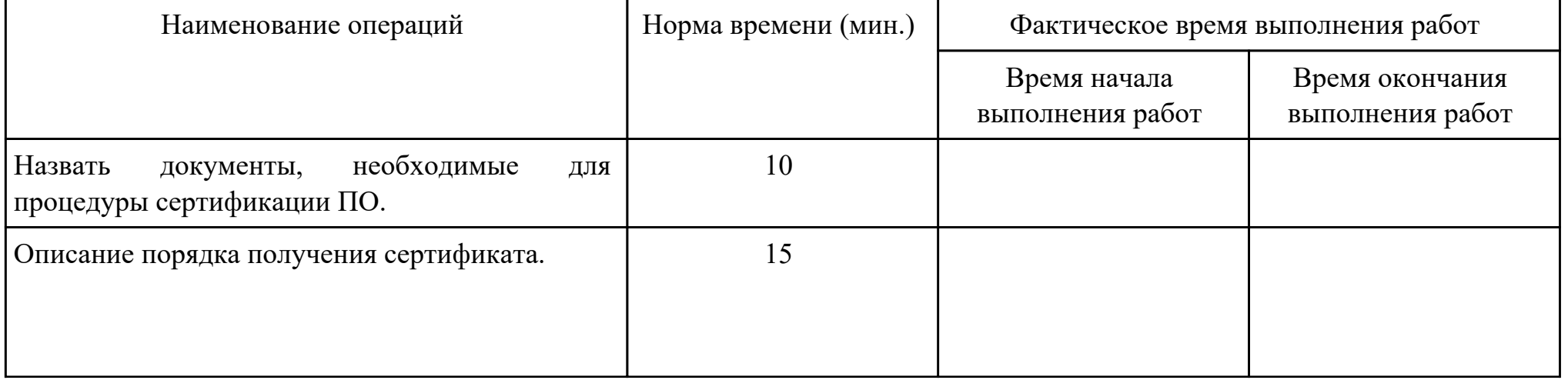

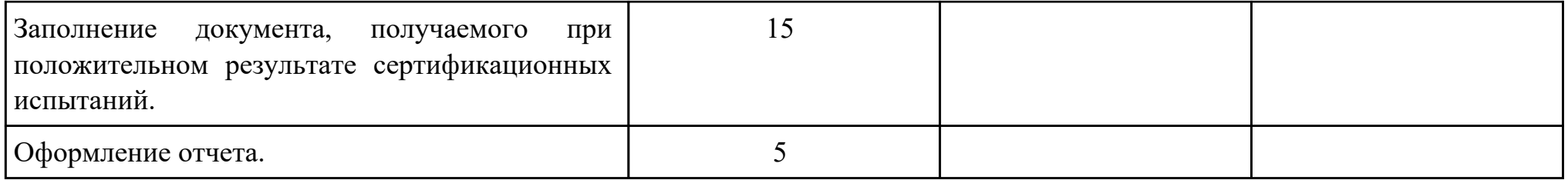

Критерии оценки:

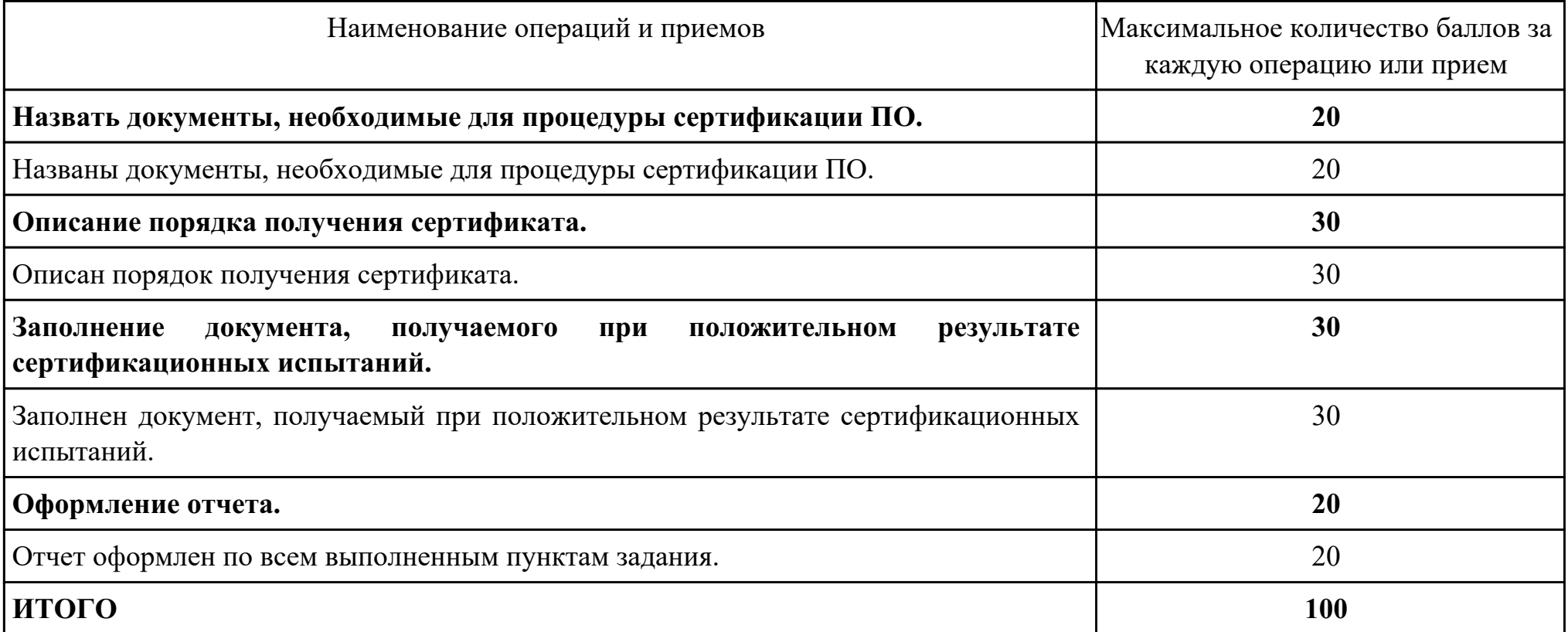

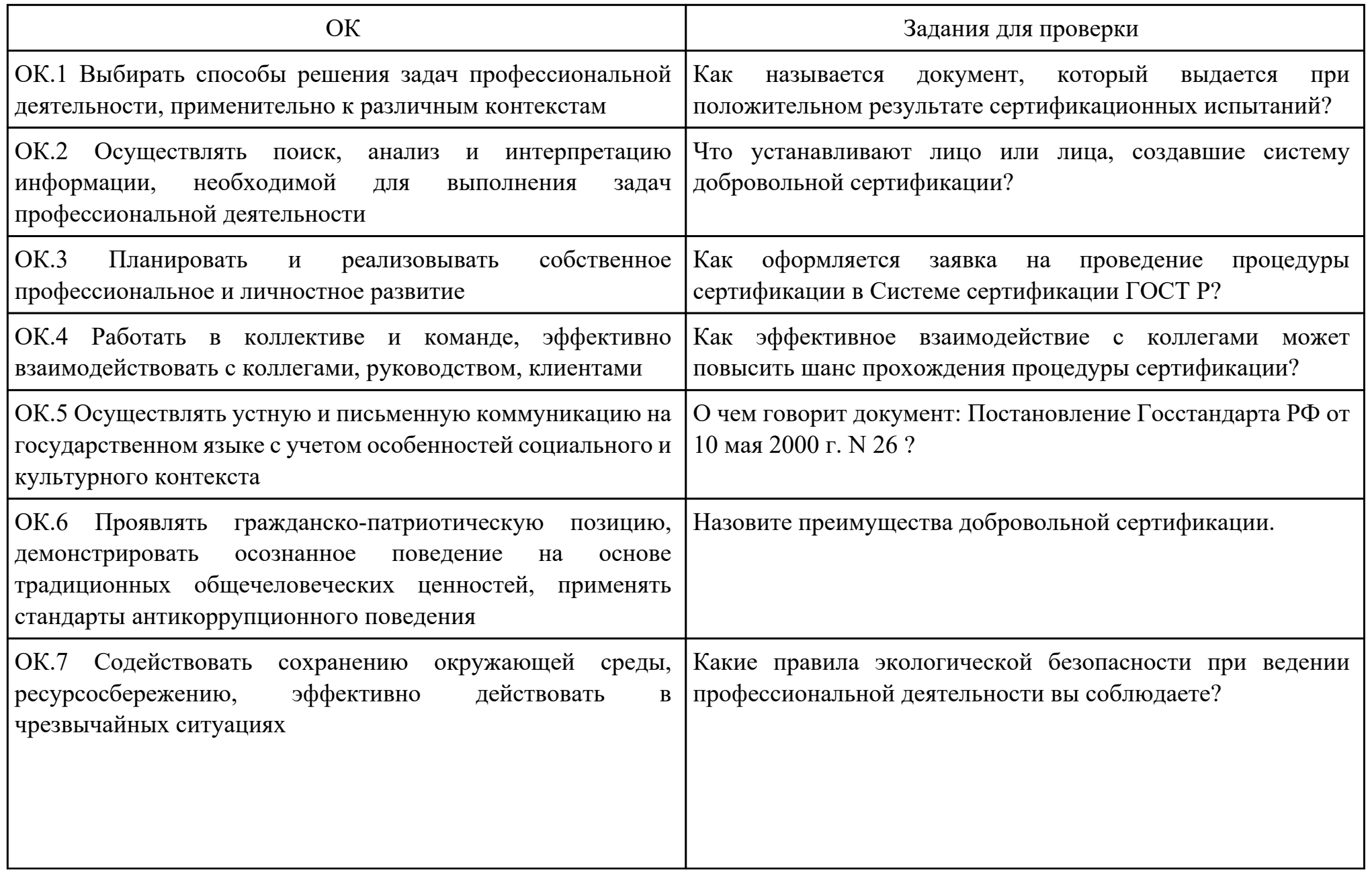

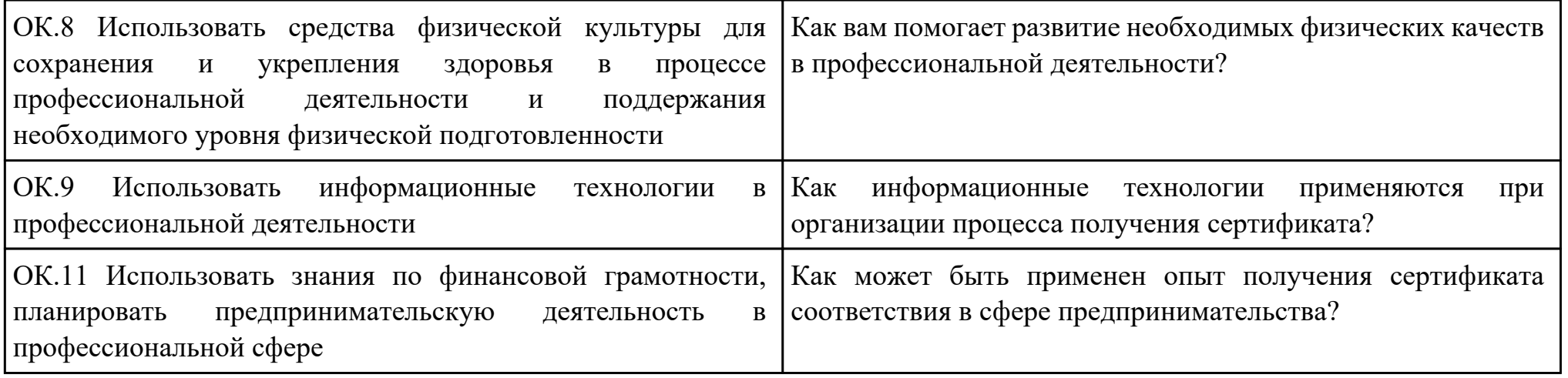

Преподаватель: \_\_\_\_\_\_\_\_\_\_\_\_\_\_\_\_\_\_\_\_\_Горбунов И.Ю.

Дата проведения:

Время начала выполнения задания:

Время, отведенное на выполнение задания: 45 минут

Специальность: 09.02.07 Информационные системы и программирование

Курс: 4

Группа: ИС-22-1, ИС-22-2

Ф.И.О. обучающегося:

Профессиональный модуль: ПМ.07 Соадминистрирование баз данных и серверов

Проверяемая профессиональная компетенция: ПК7.5 Проводить аудит систем безопасности баз данных и серверов с

использованием регламентов по защите информации

Вид практического задания: Удаление и восстановление данных таблиц.

Практическое задание:

- 1. Для экспорта таблиц X и Y из своей схемы вызовите утилиту Export.
- 2. Запустите SQL\*Plus. Удалите таблицы X и Y.
- 3. Используя утилиту Import, восстановите таблицы X и Y.

Необходимое оборудование: ПК, MySQL или MS Access

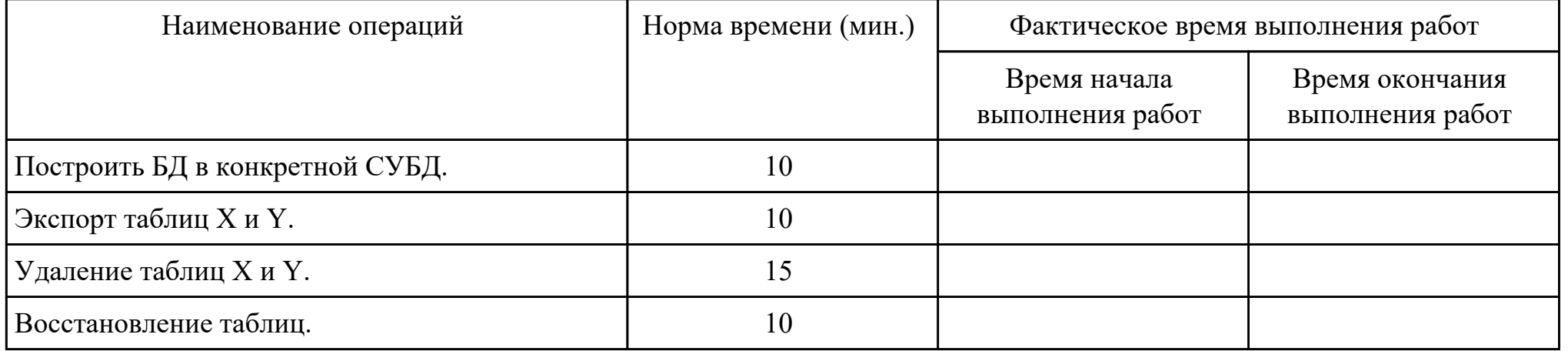

# Критерии оценки:

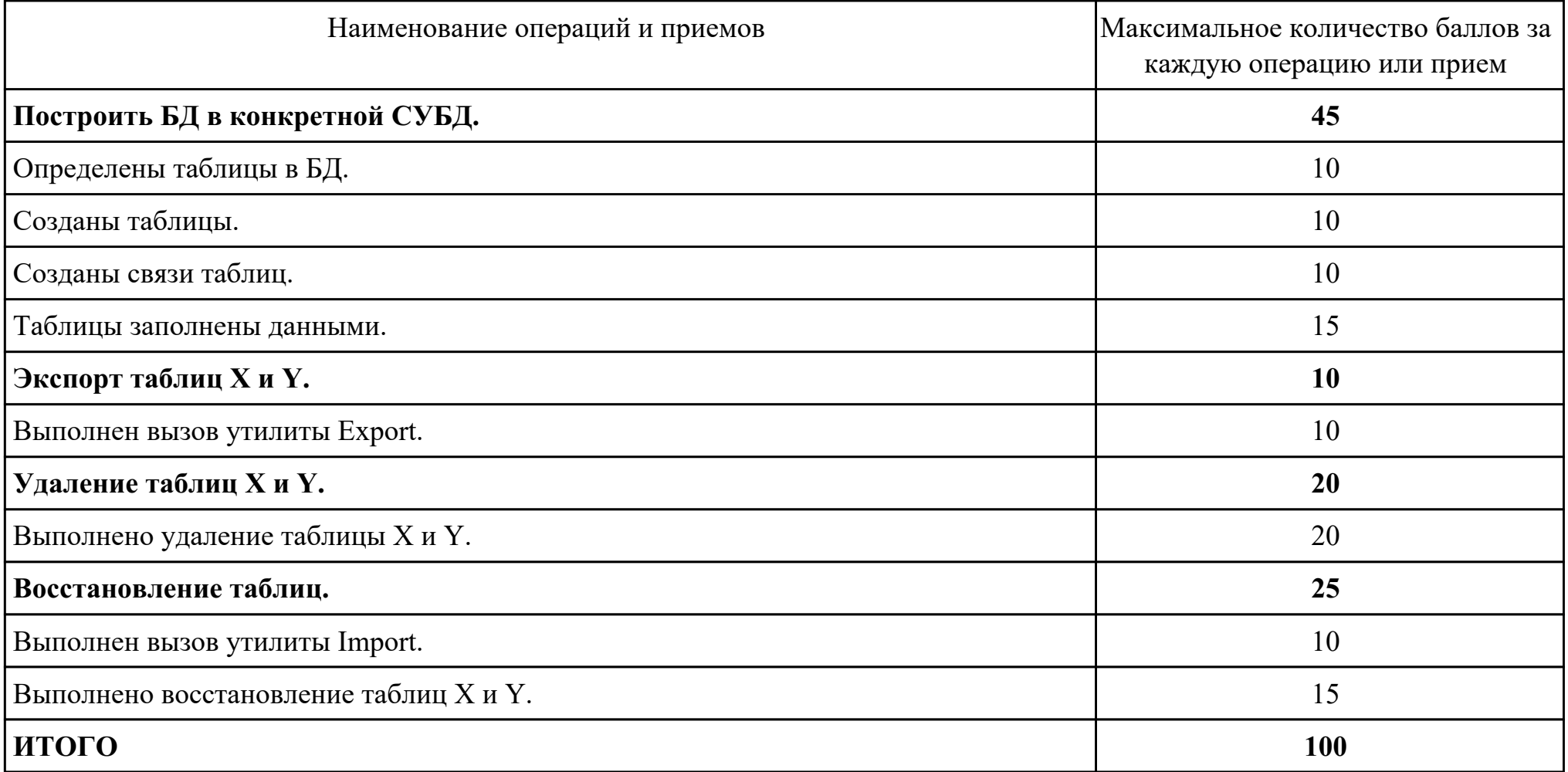

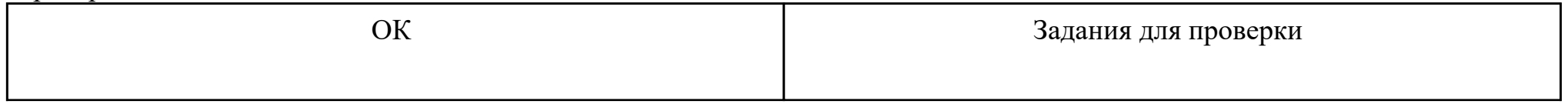

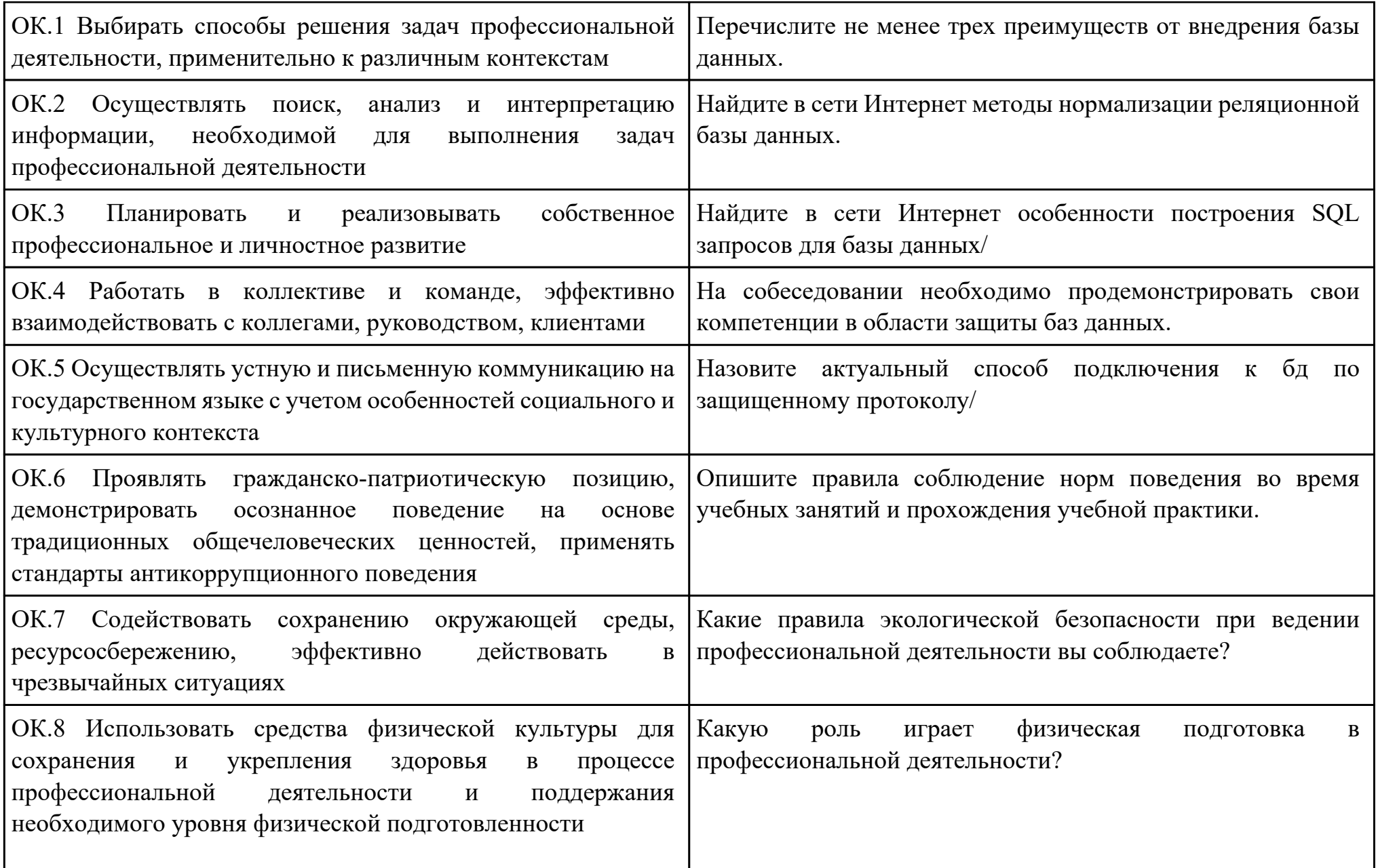

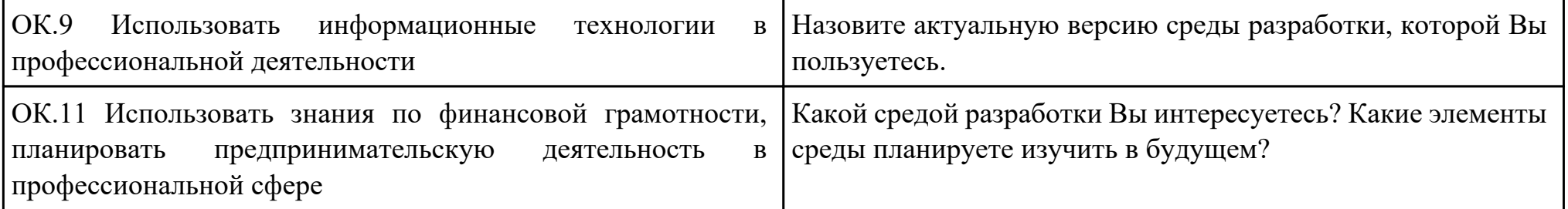

Преподаватель: \_\_\_\_\_\_\_\_\_\_\_\_\_\_\_\_\_\_\_\_\_Горбунов И.Ю.

Дата проведения:

Время начала выполнения задания:

Время, отведенное на выполнение задания: 45 минут

Специальность: 09.02.07 Информационные системы и программирование

Курс: 4

Группа: ИС-22-1, ИС-22-2

Ф.И.О. обучающегося:

Профессиональный модуль: ПМ.07 Соадминистрирование баз данных и серверов

Проверяемая профессиональная компетенция: ПК7.1 Выявлять технические проблемы, возникающие в процессе

эксплуатации баз данных и серверов

Вид практического задания: Эксплуатация баз данных и серверов.

Практическое задание:

**Задание 1**

- Осуществите подключение к серверу .
- Создайте базу данных.
- Создайте таблицу со следующими полями:

Имя (индексируемое);

Фамилия (уникальное); Отчество (индексируемое); e-mail (индексируемое); телефон (индексируемое); город (индексируемое); страна (индексируемое); фотография.

Проделайте различные операции с данными.

### **Задание 2**

- 1. Создайте форму для добавления записей. Создайте скрипт обработки этого запроса.
- 2. Создайте форму поиска к базе данных. Создайте скрипт обработки этого запроса.
- 3. Создайте форму запроса поиска к базе данных, для поиска записей которые необходимо редактировать. Создайте скрипт обработки этого запроса.
- 4. Создайте форму запроса поиска к базе данных, для поиска записей которые необходимо удалить. Создайте скрипт обработки этого запроса.
- 5. Проверьте работоспособность на сервере.
- 6. Создайте ссылки на первой странице.

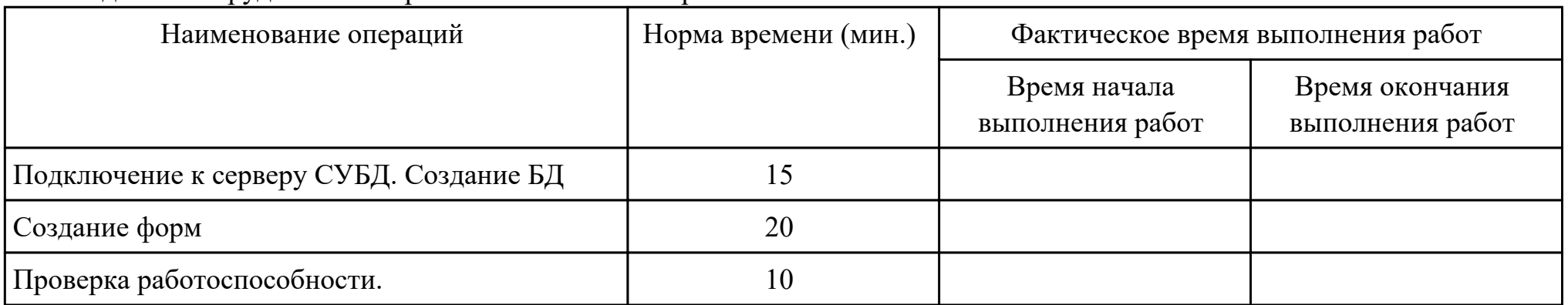

### Необходимое оборудование: Персональный компьютер

Критерии оценки:

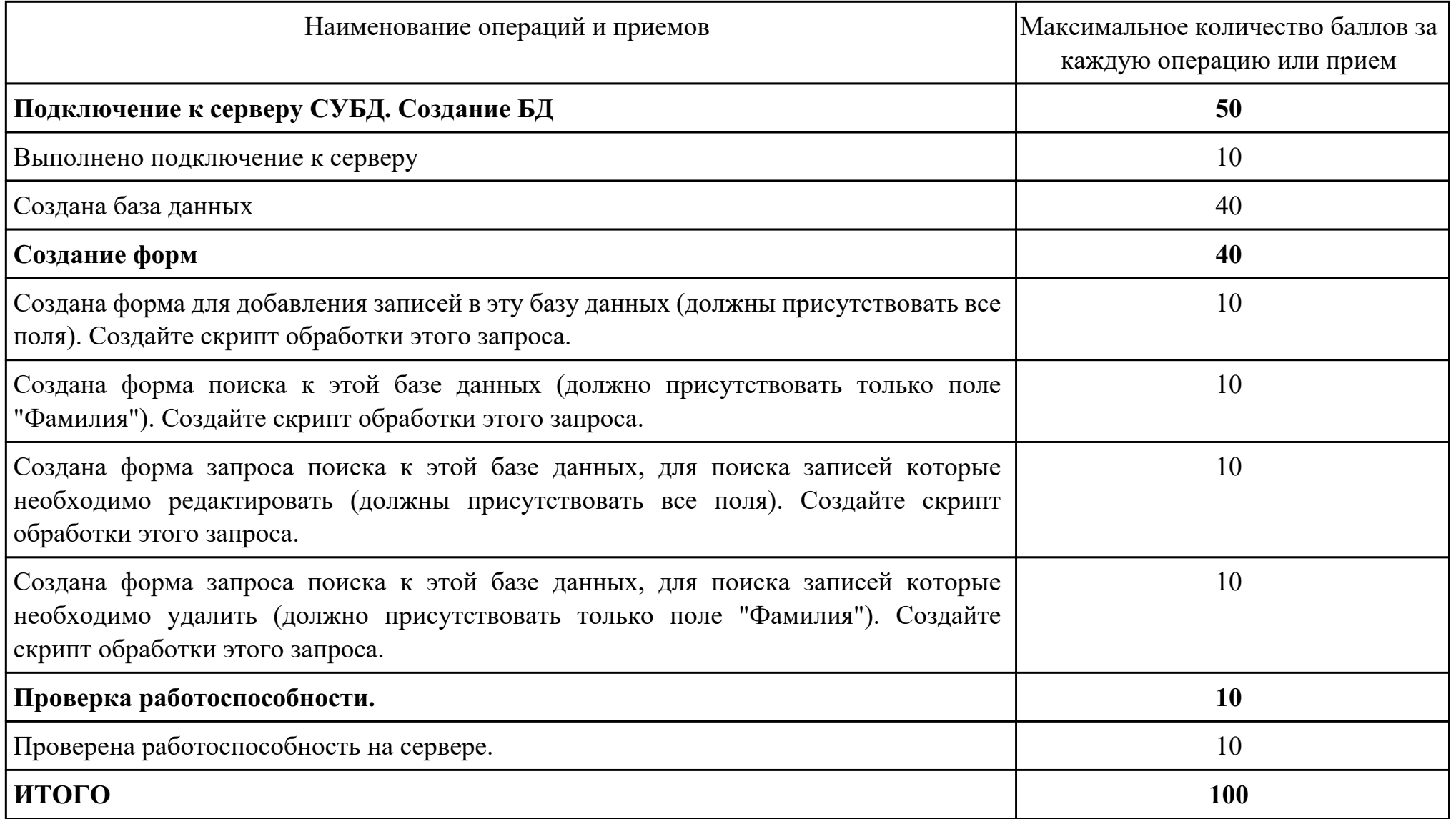

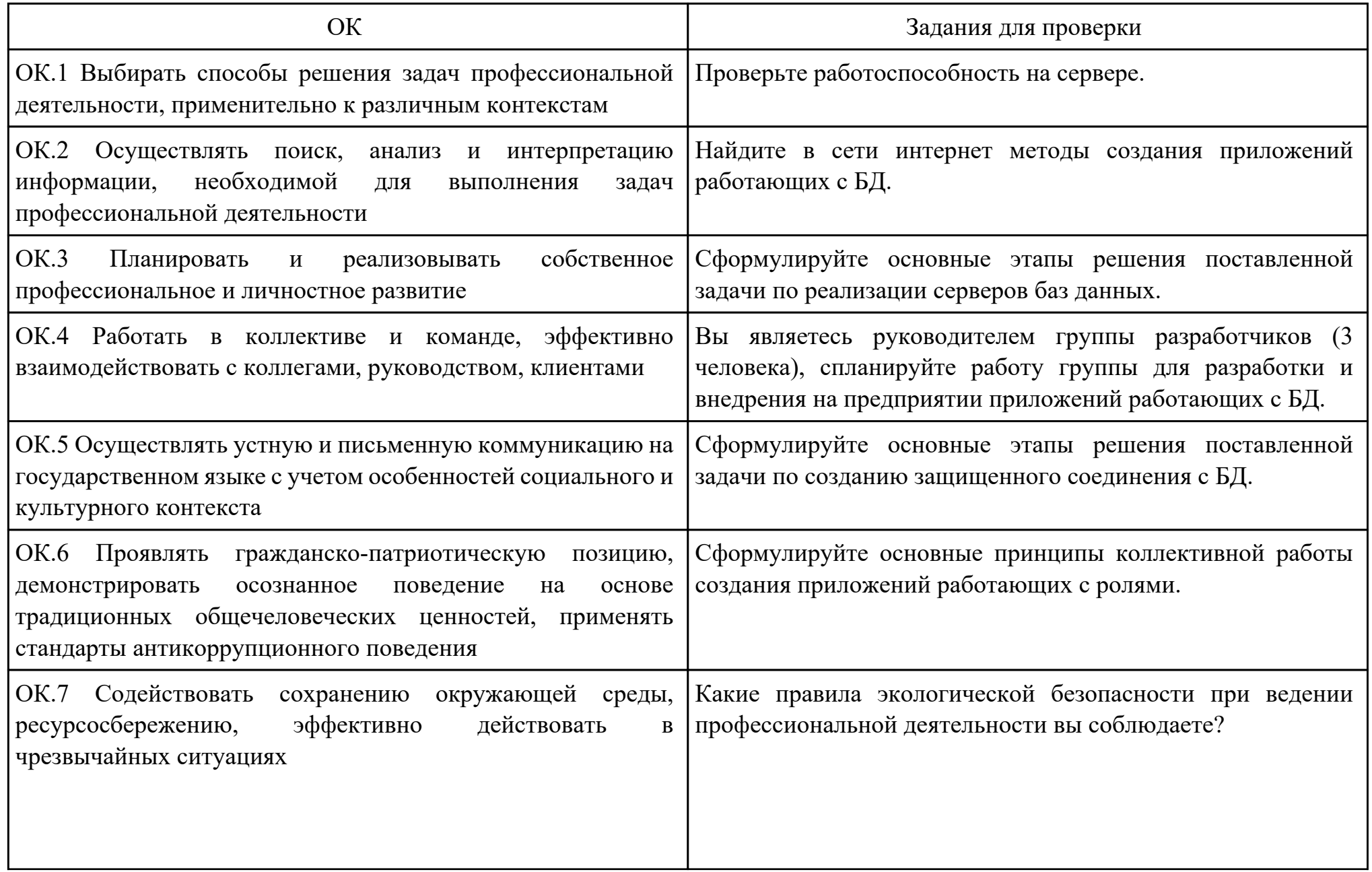

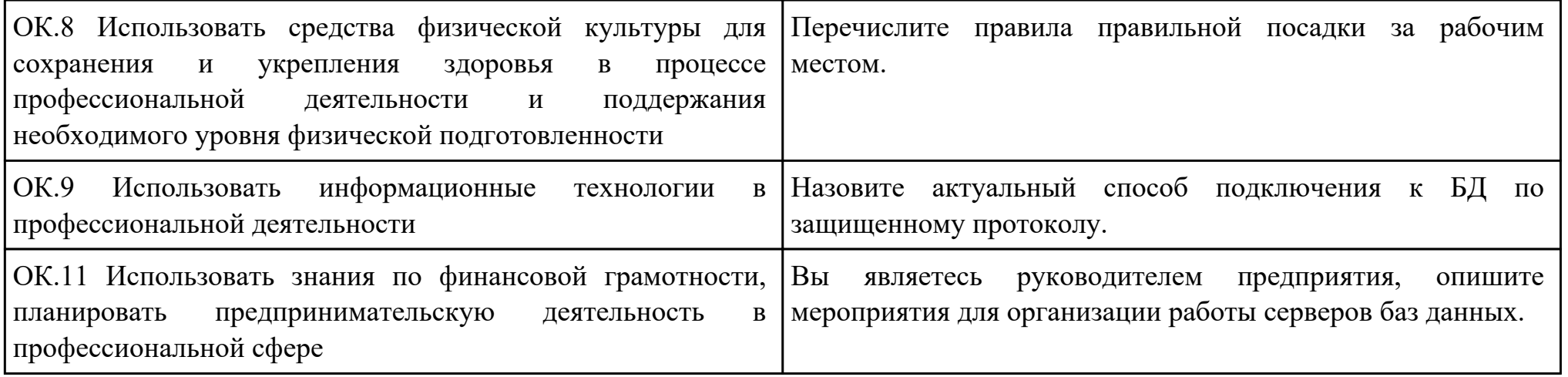

Преподаватель: \_\_\_\_\_\_\_\_\_\_\_\_\_\_\_\_\_\_\_\_\_Удальцов С.А.

Дата проведения:

Время начала выполнения задания:

Время, отведенное на выполнение задания: 45 минут

Специальность: 09.02.07 Информационные системы и программирование

Курс: 4

Группа: ИС-22-1, ИС-22-2

Ф.И.О. обучающегося:

Профессиональный модуль: ПМ.07 Соадминистрирование баз данных и серверов

Проверяемая профессиональная компетенция: ПК7.2 Осуществлять администрирование отдельных компонент серверов

Вид практического задания: Реализация администрирования

Практическое задание:

Создать имя входа Admin и пользователя базы данных с именем Database1 с правом доступа к базе данных Database2. Необходимое оборудование: Персональный компьютер, СУБД.

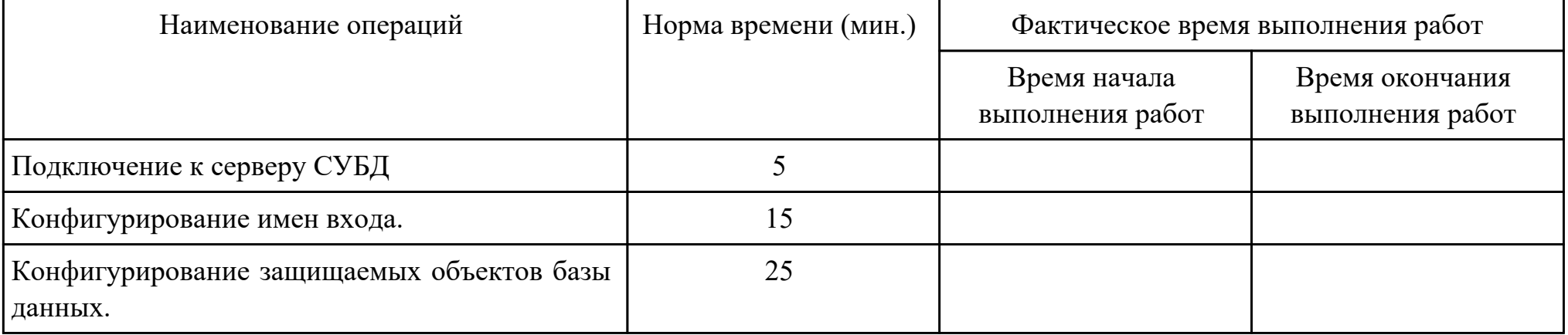

Критерии оценки:

Наименование операций и приемов Максимальное количество баллов за

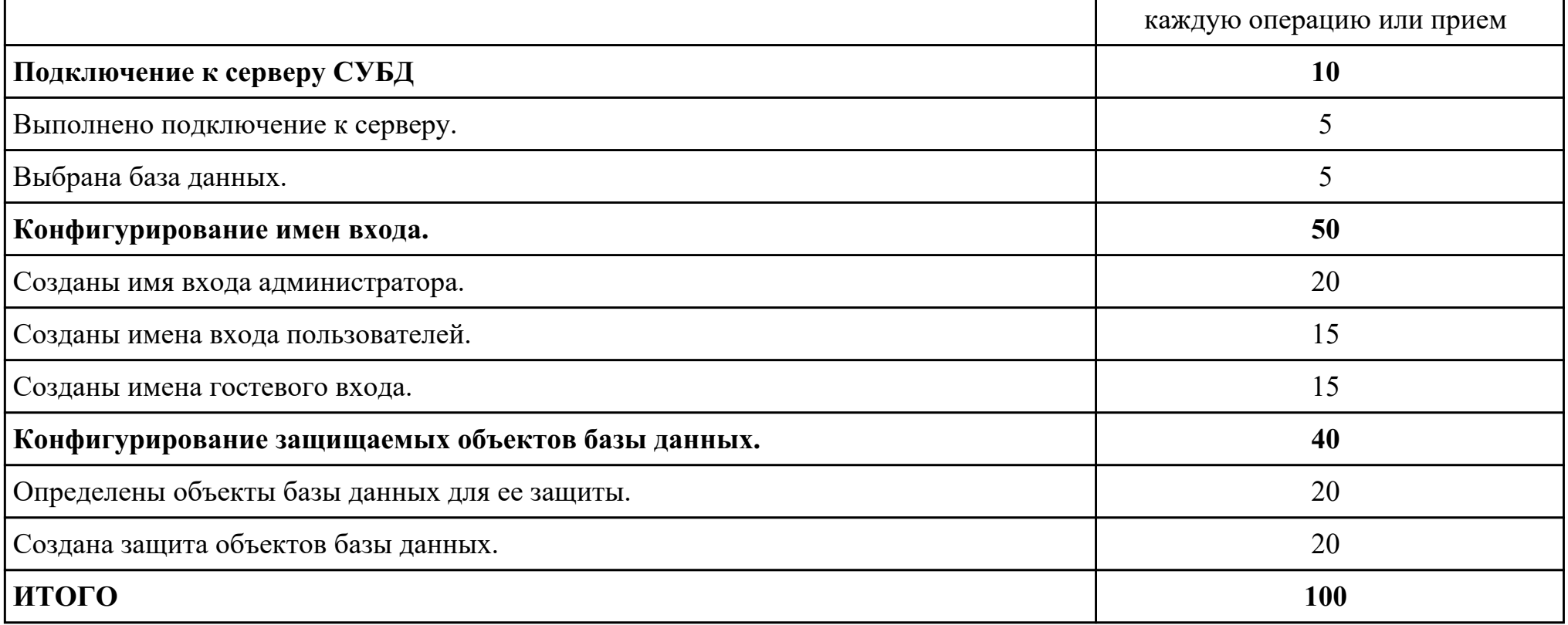

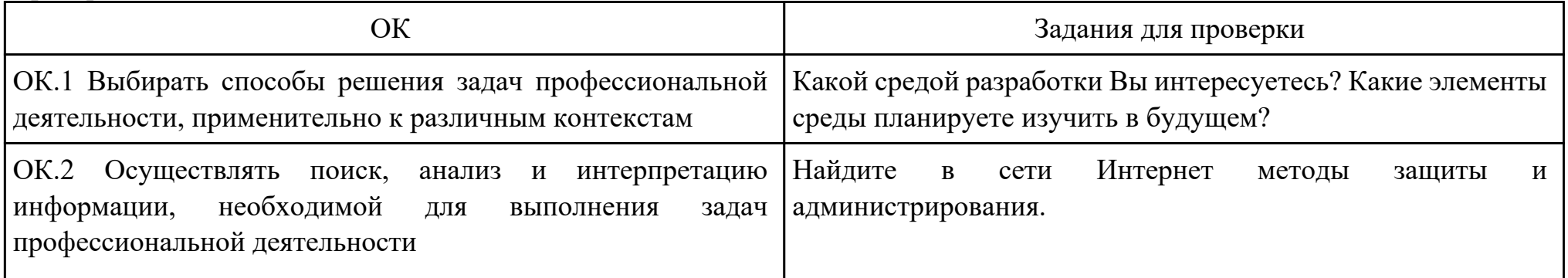

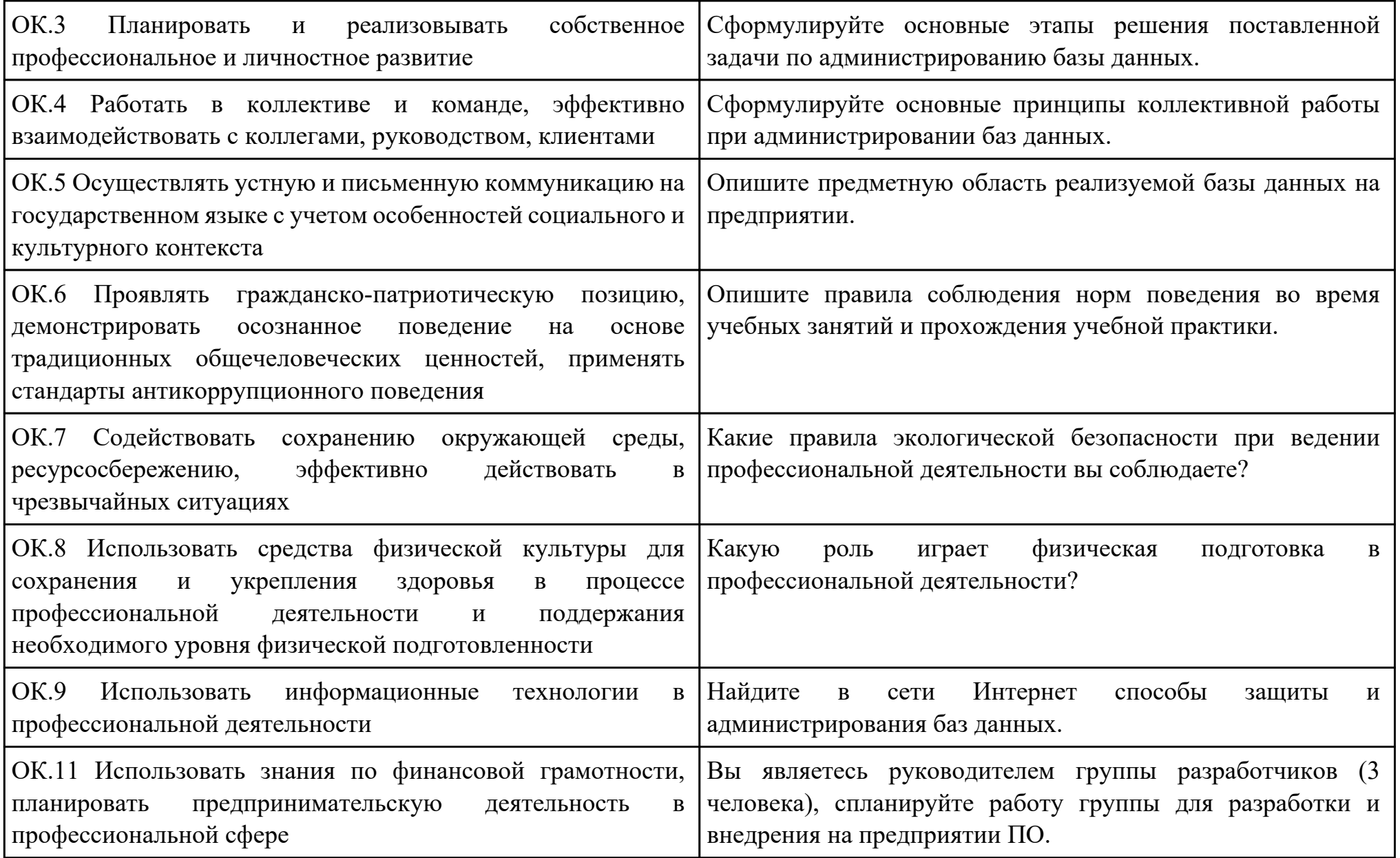

Преподаватель: \_\_\_\_\_\_\_\_\_\_\_\_\_\_\_\_\_\_\_\_\_Удальцов С.А.

Дата проведения:

Время начала выполнения задания:

Время, отведенное на выполнение задания: 55 минут

Специальность: 09.02.07 Информационные системы и программирование

Курс: 4

Группа: ИС-22-1, ИС-22-2

Ф.И.О. обучающегося:

Профессиональный модуль: ПМ.07 Соадминистрирование баз данных и серверов

Проверяемая профессиональная компетенция: ПК7.3 Формировать требования к конфигурации локальных компьютерных сетей и серверного оборудования, необходимые для работы баз данных и серверов

Вид практического задания: Разработка и тестирование сервера баз данных.

Практическое задание:

- 1. Установить и протестировать пакет Денвер.
- 2. Создать учебный Web-ресурс.

3. Создать базу данных для сервера MySQL с использованием Power Designer:

- $\bullet$  создать новую пустую БД на сервере MySQL;
- $\bullet$  из концептуальной схемы БД в PowerDesigner создать физическую схему для сервера MySQL;
- сгенерировать SQL-скрипт создания таблиц в БД;
- выполнить полученный скрипт на сервере MySQL и проверить корректность создания всех таблиц.
- 1. Освоить управление данными в интерактивном режиме при помощи phpMyAdmin:
	- заполнить таблицы БД данными;
	- выполнить операции копирования и восстановления БД.

Необходимое оборудование: Персональный компьютер.

Наименование операций Порма времени (мин.) Фактическое время выполнения работ

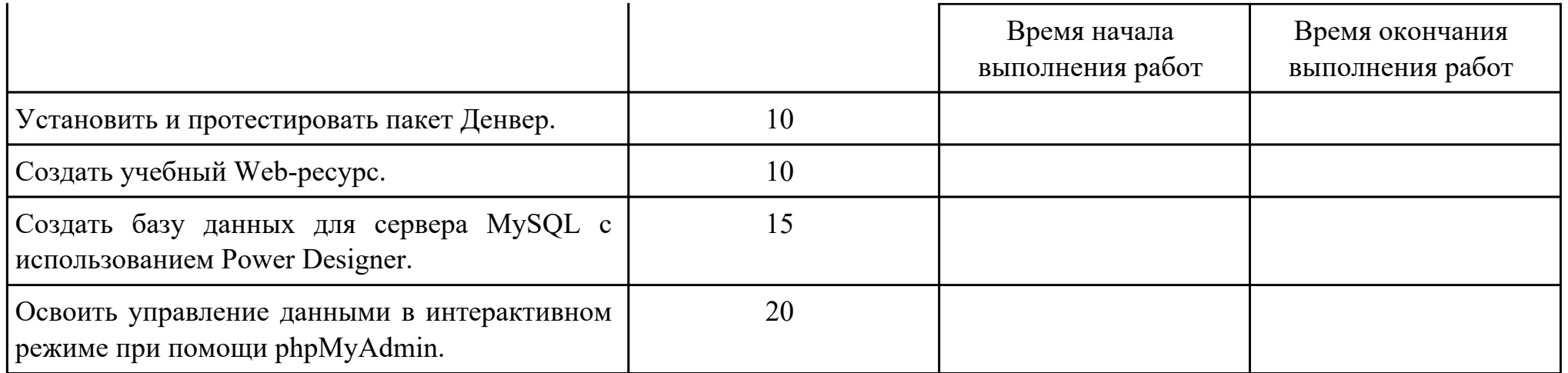

# Критерии оценки:

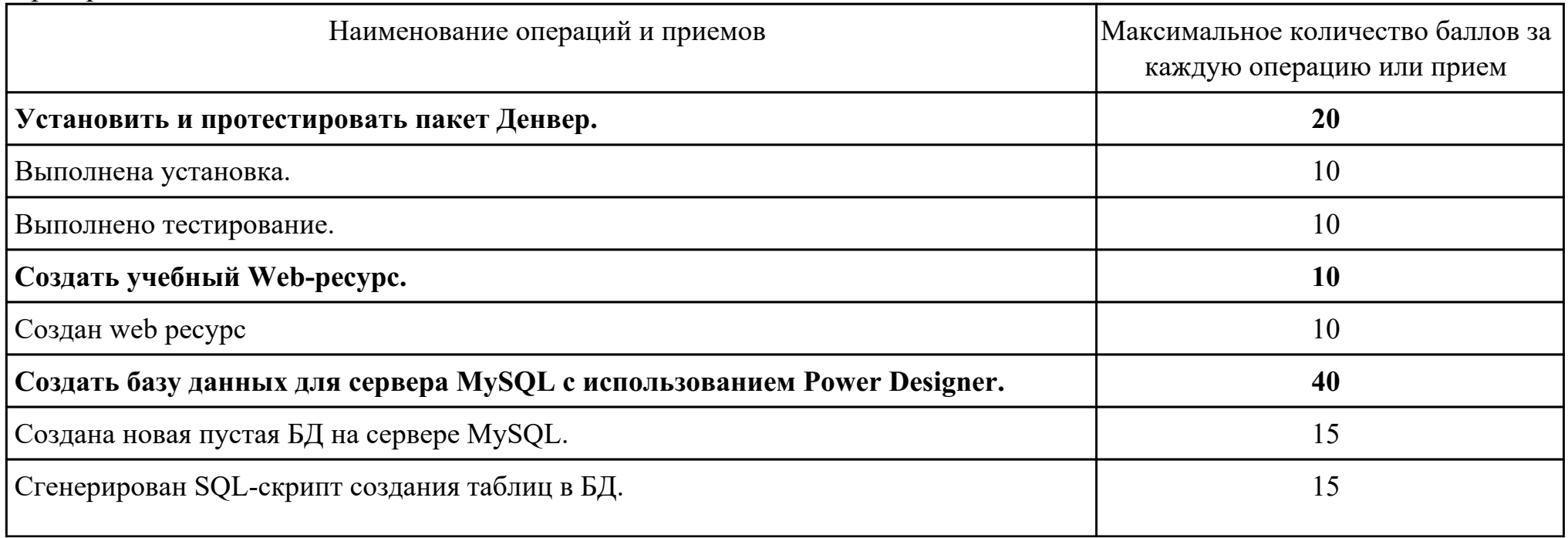

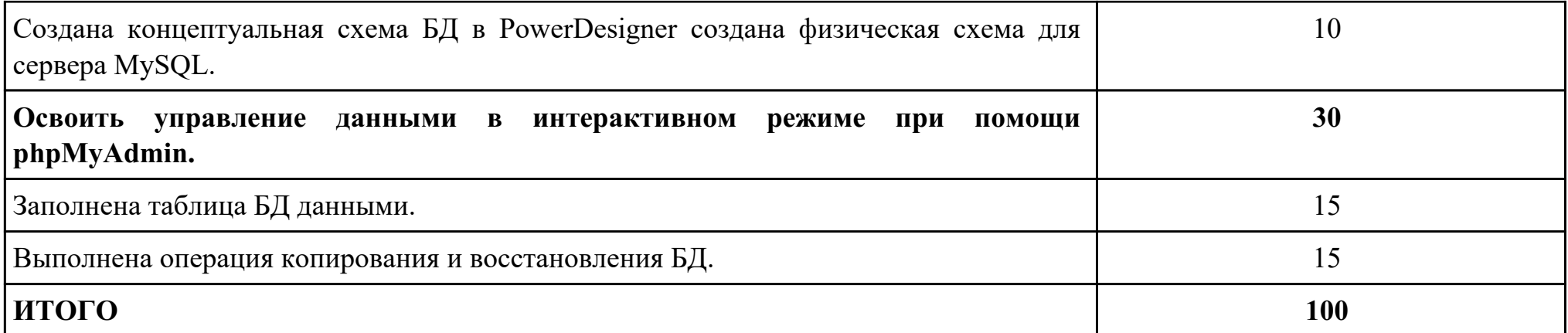

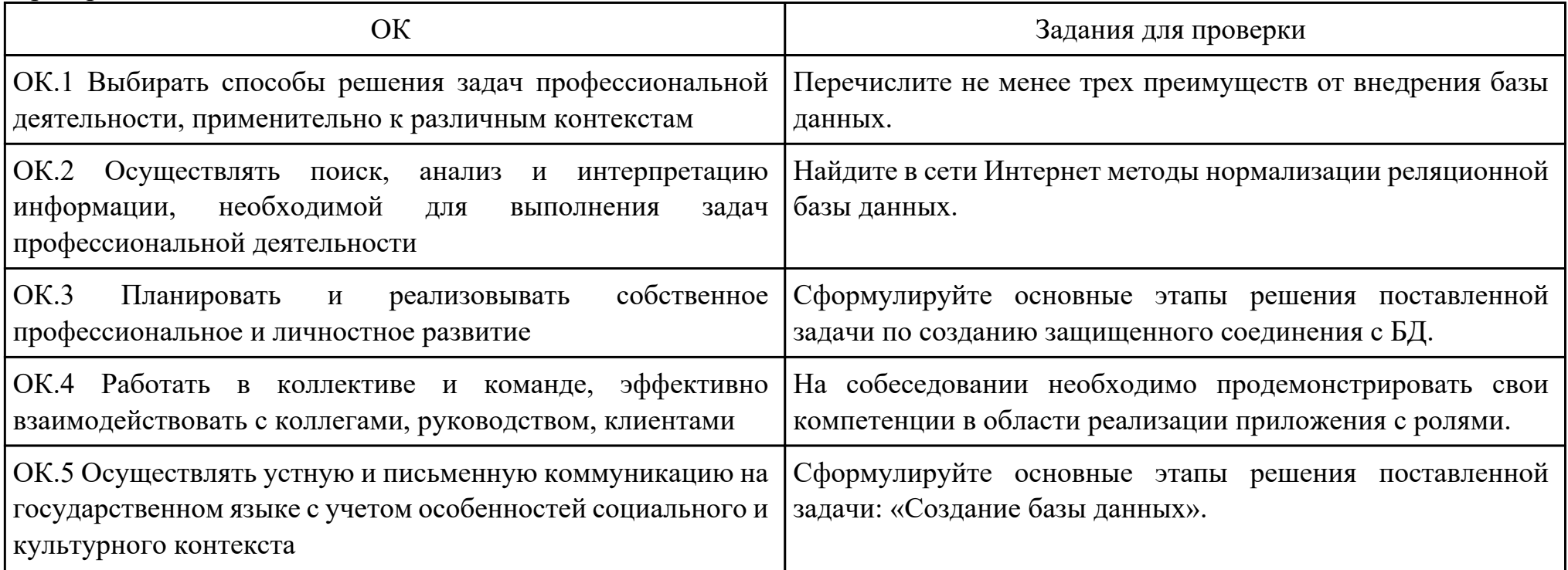

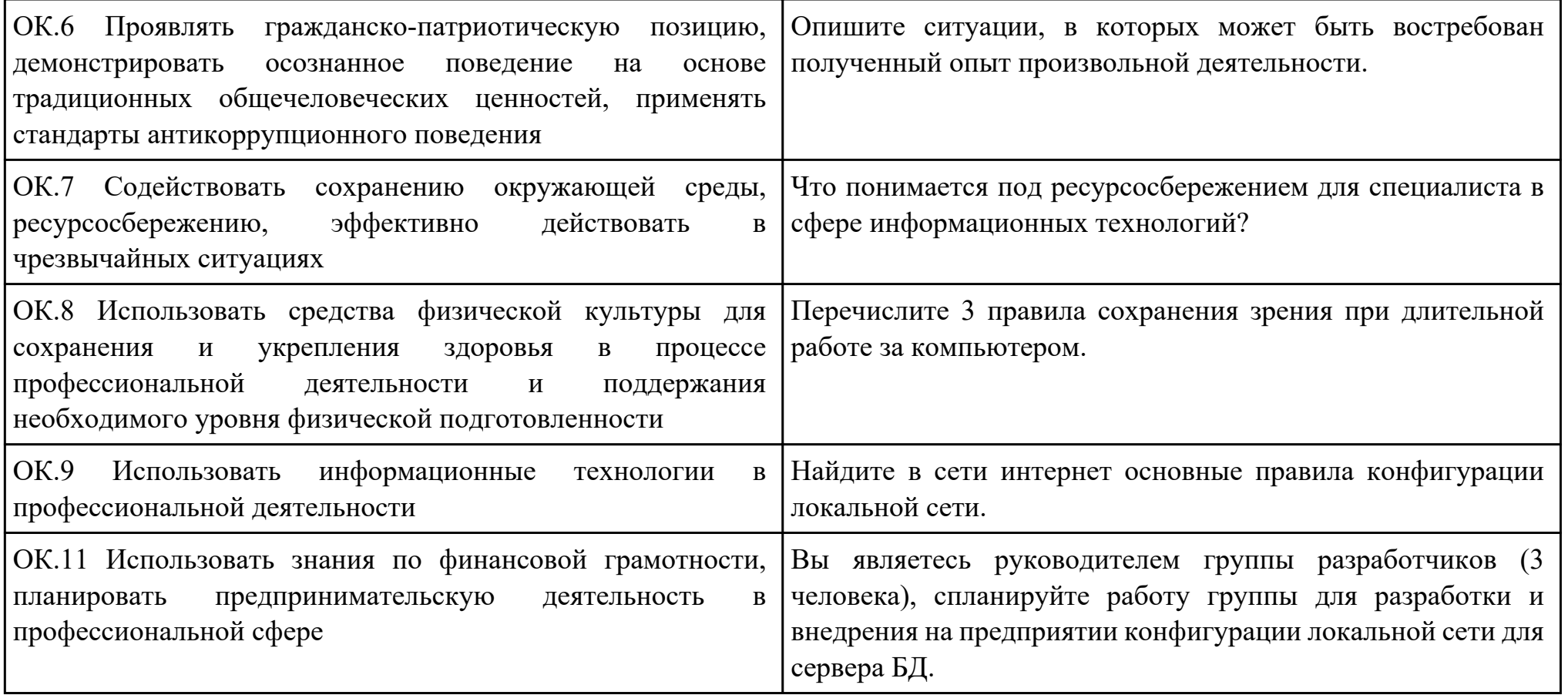

Преподаватель: \_\_\_\_\_\_\_\_\_\_\_\_\_\_\_\_\_\_\_\_\_Удальцов С.А.

Дата проведения:

Время начала выполнения задания:

Время, отведенное на выполнение задания: 40 минут

Специальность: 09.02.07 Информационные системы и программирование

Курс: 4

Группа: ИС-22-1, ИС-22-2

Ф.И.О. обучающегося:

Профессиональный модуль: ПМ.07 Соадминистрирование баз данных и серверов

Проверяемая профессиональная компетенция: ПК7.4 Осуществлять администрирование баз данных в рамках своей компетенции

Вид практического задания: Управление файлами базы данных.

Практическое задание:

Создание базы данных. Изменения базы данных. Изменения опций базы данных. Удаление базы данных.

Необходимое оборудование: Персональный компьютер, СУБД.

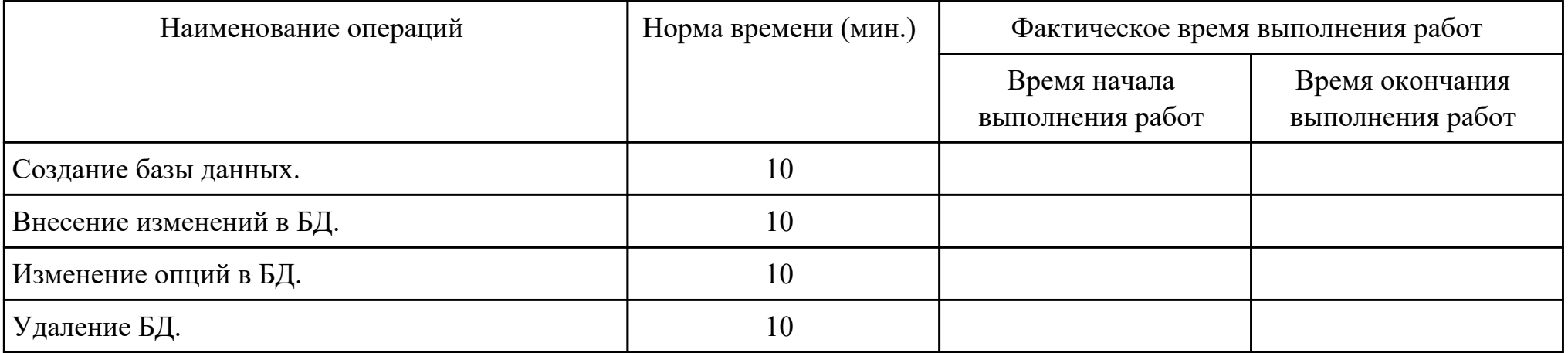

Критерии оценки:

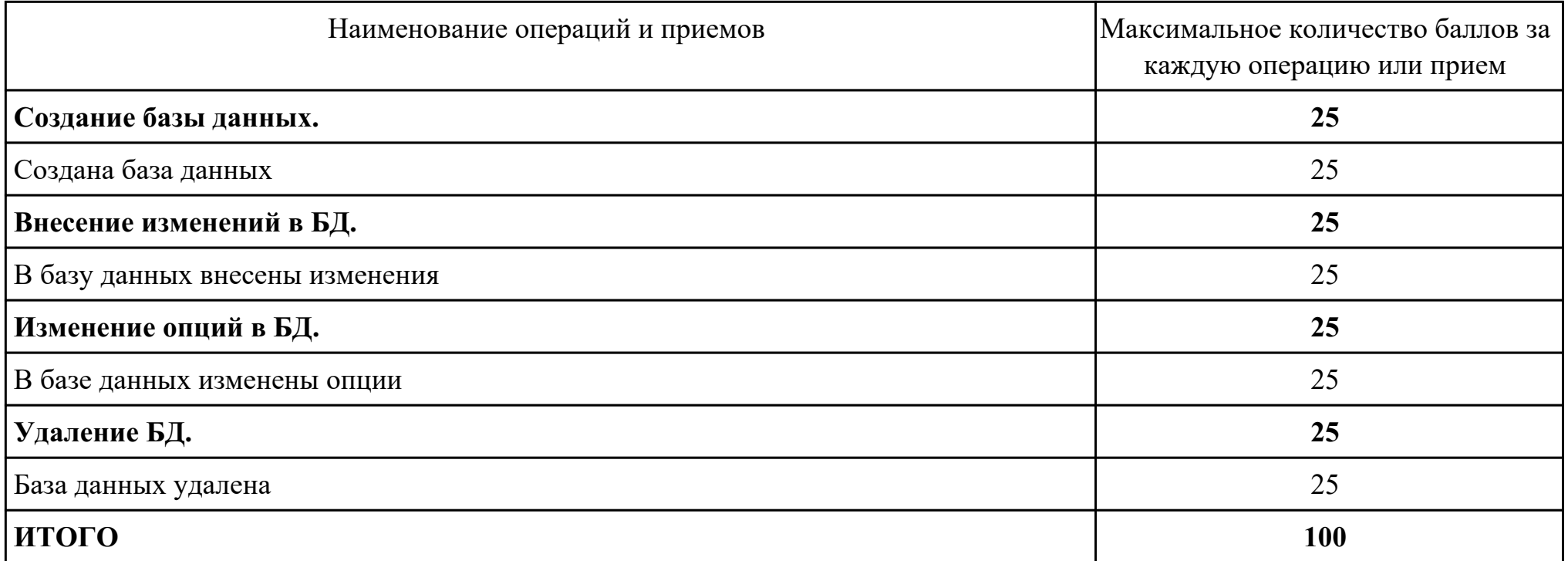

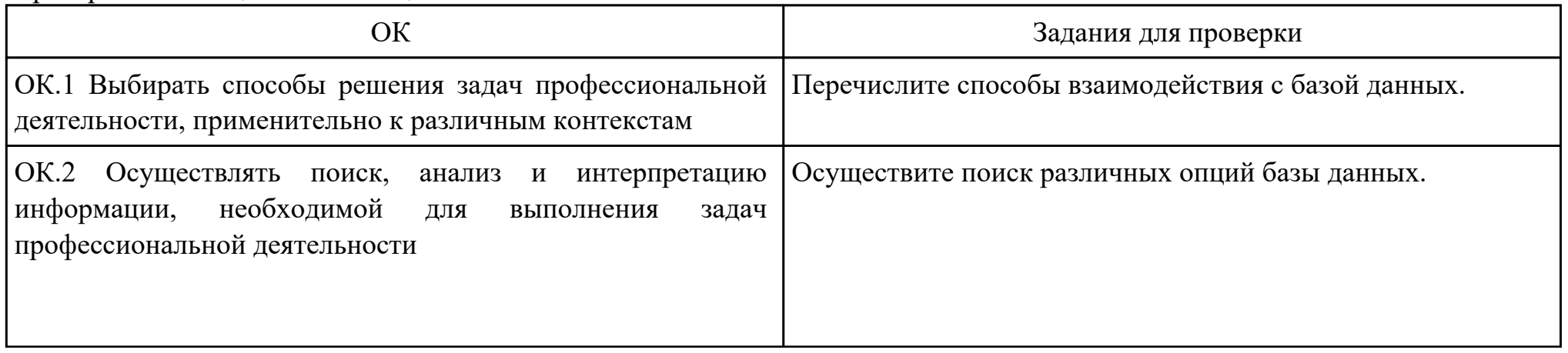

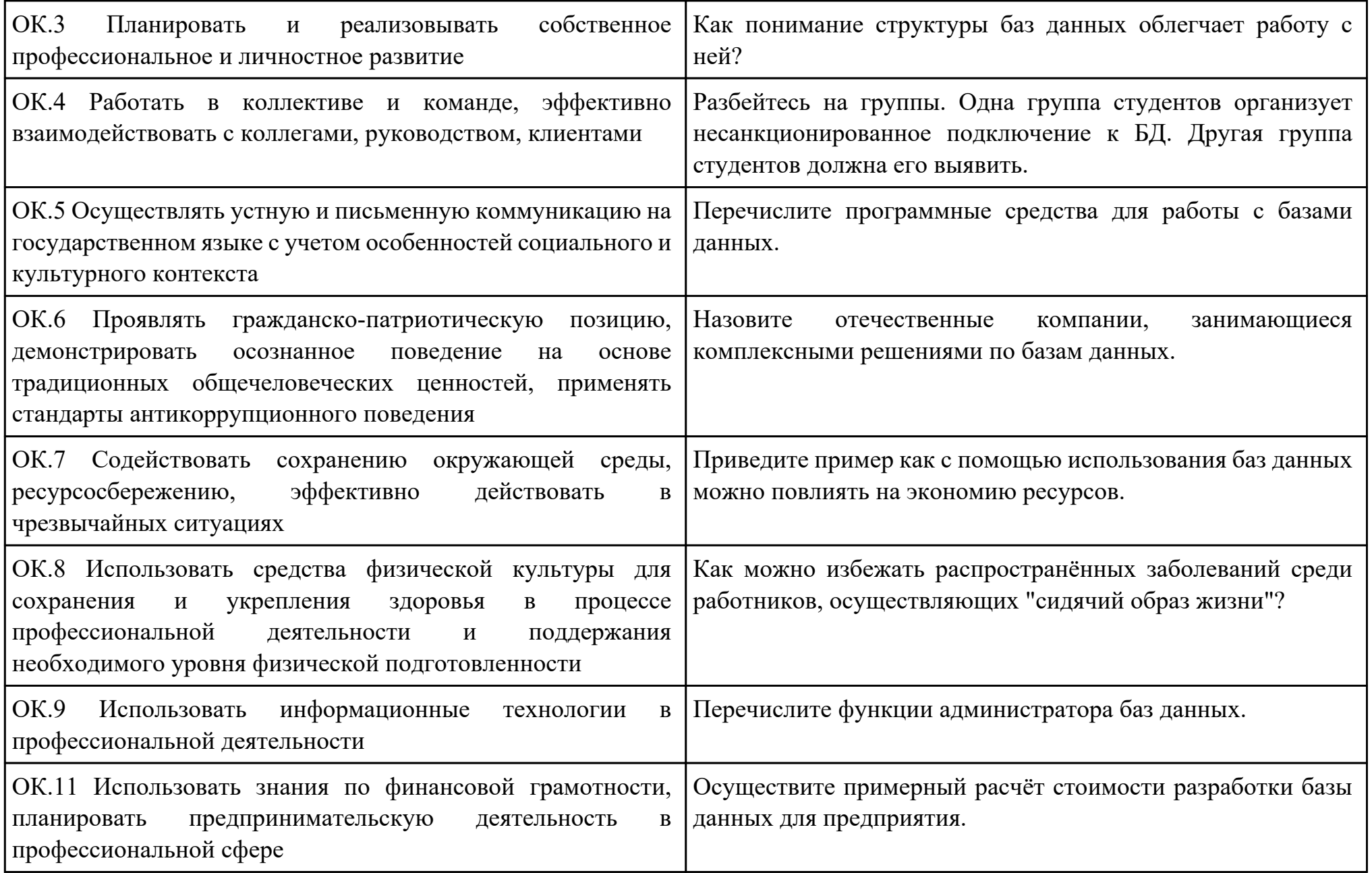

Преподаватель: \_\_\_\_\_\_\_\_\_\_\_\_\_\_\_\_\_\_\_\_\_Удальцов С.А.

Дата проведения:

Время начала выполнения задания:

Время, отведенное на выполнение задания: 40 минут

Специальность: 09.02.07 Информационные системы и программирование

Курс: 4

Группа: ИС-22-1, ИС-22-2

Ф.И.О. обучающегося:

Профессиональный модуль: ПМ.07 Соадминистрирование баз данных и серверов

Проверяемая профессиональная компетенция: ПК7.5 Проводить аудит систем безопасности баз данных и серверов с

использованием регламентов по защите информации

Вид практического задания: Аудит базы данных.

Практическое задание:

Осуществление первичного аудита.

Необходимое оборудование: Персональный компьютер, СУБД.

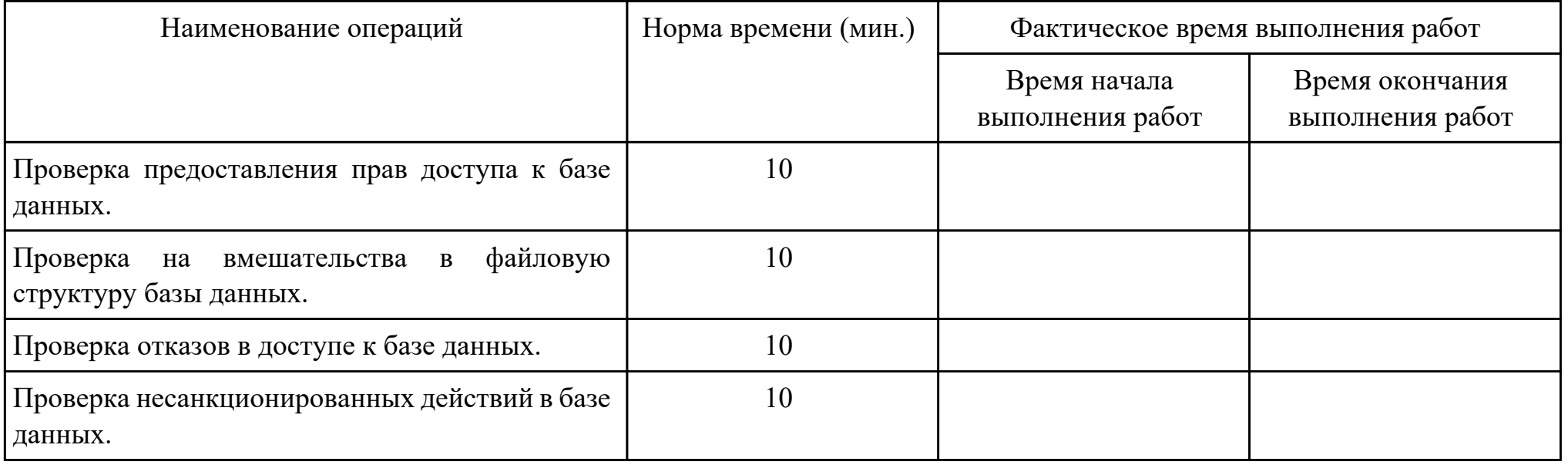

Критерии оценки:

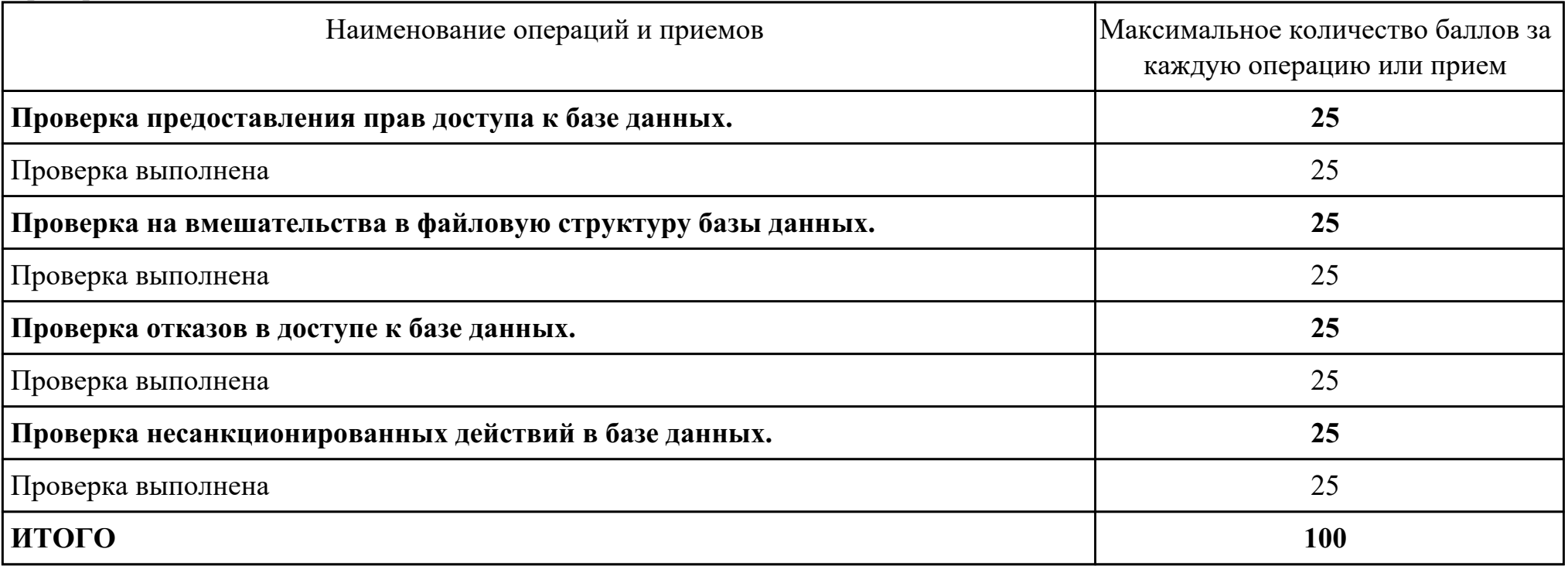

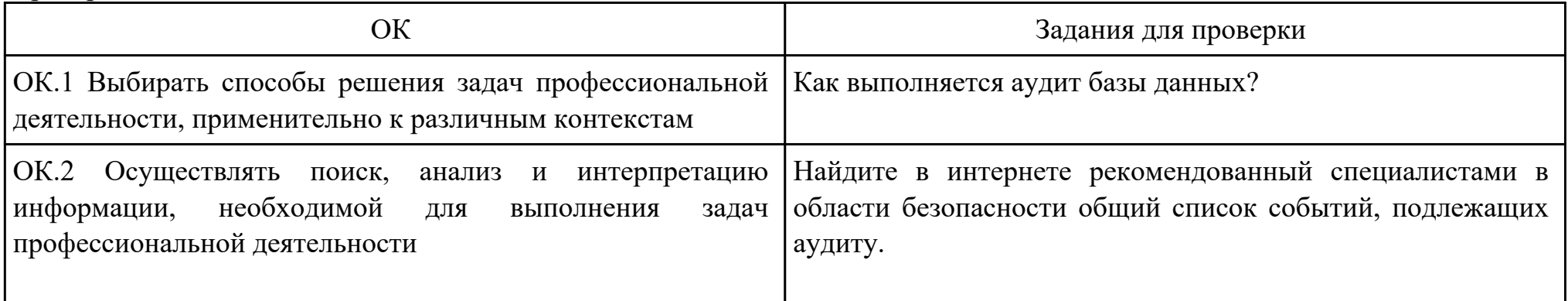

![](_page_40_Picture_109.jpeg)

Преподаватель: \_\_\_\_\_\_\_\_\_\_\_\_\_\_\_\_\_\_\_\_\_Удальцов С.А.

### Приложение 3

#### **Лист наблюдения члена аттестационной комиссии**

**Специальность:** 09.02.07 Информационные системы и программирование **Курс:** 4 **Группа:** \_\_\_\_\_\_\_\_\_

**Количество обучающихся по списку** \_\_\_ чел., **количество обучающихся, выполнявших задание** \_\_\_ чел.

**Дата проведения:** \_\_\_\_\_\_\_\_\_\_\_

**Время начала выполнения задания:** \_\_\_\_\_\_\_\_\_\_

**Профессиональный модуль:** ПМ.07 Соадминистрирование баз данных и серверов

**Проверяемые виды практической работы:** 

![](_page_42_Picture_268.jpeg)

### **Критерии оценки:**

При оценивании каждой из обозначенных в листе наблюдения ОК или ПК, ставится:

100 – 90 баллов при условии соответствия деятельности обучающегося обозначенному критерию оценки «отлично»;

80 – 70 баллов при условии соответствия деятельности обучающегося обозначенному критерию оценки «хорошо»;

60 – 30 баллов при соответствии деятельности обучающегося обозначенному критерию оценки «удовлетворительно»;

20 – 0 баллов при соответствии деятельности обучающегося обозначенному критерию оценки «неудовлетворительно».

Итоговая оценка в % рассчитывается по формуле: (ОК1+ОК2+ …)/общее количество ОК; (ПК1.1+ПК1.2+…)/общее количество ПК . 1 балл соответствует 1%.

Итоговая оценка ставится следующим образом:

 $100\% - 90\% - \kappa 5$ »;

 $89\% - 70\% - \langle 4 \rangle$ ;

 $69\% - 30\% - \kappa3$ »;  $<$ 30% – «2».

Уровень сформированности общих и профессиональных компетенций в целом группы обучающихся определяется как среднее значение итоговой оценки в %.

Член аттестационной комиссии \_\_\_\_\_\_\_\_\_\_\_\_\_\_\_\_\_\_\_

### Приложение 4

### **Оценочная ведомость по профессиональному модулю ПМ.07 Соадминистрирование баз данных и серверов**

### **Специальность:** 09.02.07 Информационные системы и программирование

### **Курс:** 4

### **Группа:** \_\_\_\_\_\_\_\_\_\_\_\_\_

![](_page_44_Picture_154.jpeg)

Зав. отделением :

*(подпись, фио)*

Зам. директора по УПР: \_\_\_\_\_\_\_\_\_\_\_\_\_\_\_\_\_\_\_\_\_\_\_\_\_\_\_\_\_\_\_\_\_\_\_\_\_

*(подпись, фио)*

Приложение 5

### **Министерство образования Иркутской области**

Государственное бюджетное профессиональное образовательное учреждение

Иркутской области

«Иркутский авиационный техникум»

(ГБПОУИО «ИАТ»)

### **ПРОТОКОЛ**

#### заседания аттестационной комиссии

по проведению экзамена по профессиональному модулю

« $\rightarrow$  201 г.

### **ПМ.07 Соадминистрирование баз данных и серверов**

Специальность: 09.02.07 Информационные системы и программирование Группа: \_\_\_\_\_\_\_\_\_\_\_\_\_\_\_\_\_\_

Члены аттестационной комиссии:

1. Экзамен по профессиональному модулю проставлен автоматически следующим студентам:

![](_page_45_Picture_101.jpeg)

2. Задание выполняли следующие студенты:

![](_page_45_Picture_102.jpeg)

3. Уровень сформированности общих компетенций группы в целом \_\_\_\_%

4. Уровень сформированности профессиональных компетенций группы в целом\_\_\_%

Председатель аттестационной комиссии: \_\_\_\_\_\_\_\_\_\_\_\_\_\_\_\_\_\_\_\_\_\_\_\_\_\_\_\_\_\_\_\_\_\_\_\_\_\_\_\_\_\_\_\_\_\_\_

Члены аттестационной комиссии: